# НОВОСИБИРСКИЙ ГОСУДАРСТВЕННЫЙ АГРАРНЫЙ УНИВЕРСИТЕТ

ИНЖЕНЕРНЫЙ ИНСТИТУТ

**Кузнецов А.Ю.**

# **ЭЛЕКТРОПРИВОД И ЭЛЕКТРООБОРУДОВАНИЕ**

*Учебно-методическое пособие по выполнению* 

*контрольной работы*

**Новосибирск 2023**

УДК 621.3-83 + 621.3 (0.75) ББК 40.76, Я76 Э 453

Рецензент канд.техн.наук, доц**. И.С.Тырышкин**

**Кузнецов А.Ю. Электропривод и электрооборудование**: учебно-методическое пособие по выполнению контрольной работы / Новосибирский государственный аграрный университет. Инженерный институт; – Новосибирск: Изд-во ИЦ НГАУ «Золотой колос», 2023. – 67 с.

Учебно- методическое пособие предназначено для самостоятельного выполнения контрольной работы и содержит практические задания с примерами и рекомендациями по её выполнению для курса "Электропривод и электрооборудование", приведен порядок решения и примеры с типовыми задачами.

В учебно-методическом пособии даны основные теоретические сведения о конструкции и работе двигателя постоянного тока с независимым, параллельным, последовательным и смешанным возбуждением, а также электрических приводов на его основе. Рассмотрены сведения о конструкции и работе асинхронного двигателя с короткозамкнутым и фазным ротором.

Издание предназначено для студентов всех форм обучения по направлению 35.03.06. "Агроинженерия" .

Утверждено и рекомендовано к изданию методическим советом Инженерного института (протокол № 3 от 25 октября 2022 г.).

> © Новосибирский ГАУ, 2023

# **СОДЕРЖАНИЕ**

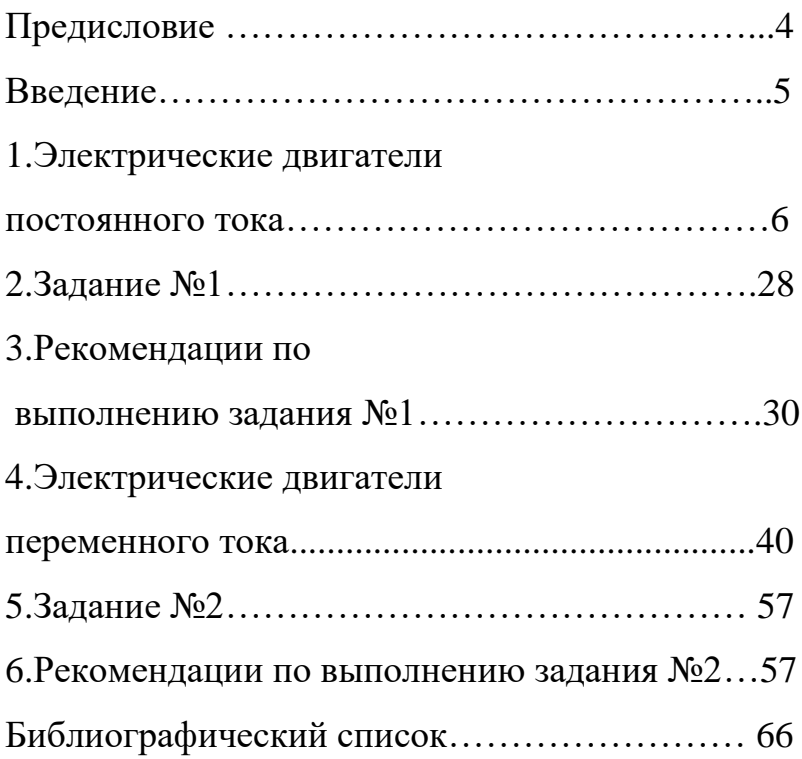

## **ПРЕДИСЛОВИЕ**

Возрастающие требования к показателям качества производственных процессов и производительности труда обусловливают в последнее время устойчивую тенденцию в к широчайшему внедрению в различных сферах промышленности и сельскохозяйственного производства современных автоматизированных электроприводов на передовых полупроводниковых преобразователях. Современная система электроприводов предполагает, что они не только максимально удовлетворяют требованиям сельскохозяйственных машин и оборудования, работающих в различных условиях сельскохозяйственных производств и энергетических режимах, но и достигнута максимальная типизация и унификация элементов и блоков. Поэтому в пособии довольно тщательно и подробно рассмотрены свойства и характеристики регулируемых разными способами двигателей постоянного и переменного тока применяемых в самых разнообразных производствах. Изучающим дисциплину « Электропривод и электрооборудование» необходимо учитывать все возрастающее проникновение электропривода во все сферы человеческой деятельности и возникающие при этом проблемы эффективного использования электроэнергии, и эта задача решается в том числе внедрением энергосберегающих автоматизированных электроприводов.

4

Учебно-методическое пособие предназначено для студентов всех форм обучения по дисциплине «Электропривод и электрооборудование». В нём приведены основные теоретические сведения о свойствах и характеристиках двигателей постоянного и переменного тока, а также содержатся типовые примеры и даны рекомендации по выполнению практических заданий контрольной работы. Контрольная работа (Кр-1) по учебной дисциплине «Электропривод электрооборудование» выполняется студентами IV курса Инженерного института.

Целью Кр-1 является изучение и закрепление знаний по дисциплине «Электропривод и электрооборудование» посредством практических расчетов различных параметров и характеристик электропривода конкретного механизма, в качестве которого используется механизм подъема перегрузочного крана.

В Кр-1 предусматривается выполнение расчетов либо для электропривода постоянного тока с двигателем независимого возбуждения (варианты № 1-48), либо для асинхронного электропривода (варианты № 49-99).

Контрольная работа включает в себя два задания.

В задании №1 рассчитываются статические электромеханические характеристики, обеспечивающие различные режимы работы электропривода: реостатный пуск, ступенчатое регулирование скорости, электрическое<br>торможение различными способами (динамическое, торможение различными способами (динамическое, противовключением).

В задании №2 проводится расчет характеристик асинхронного электродвигателя с фазным ротором: номинального момента, КПД, номинального тока, электрических потерь в обмотке ротора.

5

### **1. ЭЛЕКТРИЧЕСКИЕ ДВИГАТЕЛИ ПОСТОЯННОГО ТОКА**

#### **Схемы включения двигателя постоянного тока и его конструктивная схема**

Электроприводы на основе двигателей постоянного тока (ДПТ) очень распространены в промышленности, в том числе в АПК (двигатели стригальных машин и т.п.).

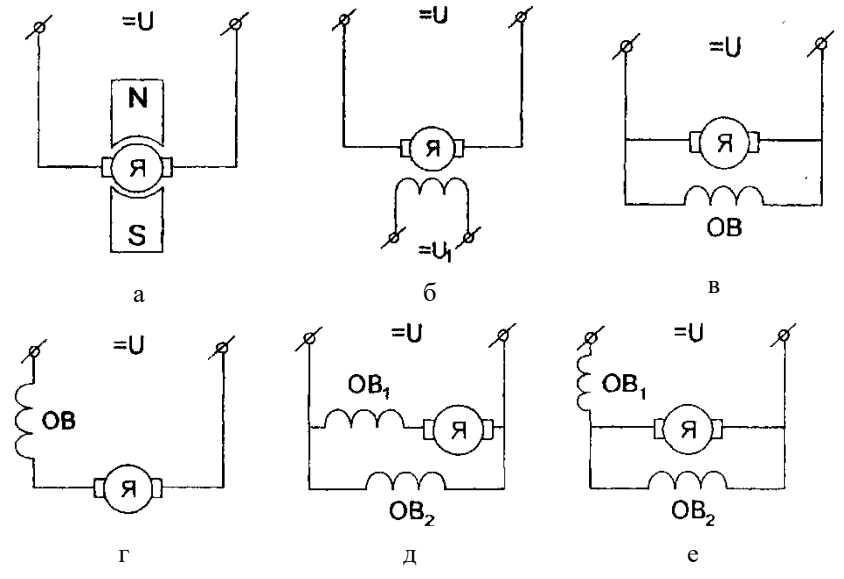

*Рис. 1.1* Схемы включения ДПТ

Схемы, представленные на рис. 1.1, *а*, *б*, – это схемы включения двигателей с независимым возбуждением. Все остальные схемы (см. рис. 1.1, *в* - *е*) – это схемы включения ДПТ с самовозбуждением. Схема, представленная на рис. 1.1, *в,* соответствует включению ДПТ с параллельным возбуждением, на рис. 1.1, *г* – схема включения ДПТ с последовательным возбуждением. Рис. 1.1, *д*, *е* – схемы компаундного (смешанного) возбуждения. В последнее время в микроэлектроприводе применяется схема включения ДПТ с независимым возбуждением от постоянных магнитов (см. рис. 1.1, *а*) –

это повышает КПД двигателя и значительно уменьшает его габариты. Реже применяется схема включения ДПТ, представленная на рис. 1.1, *а* (частота ее применения возрастает с увеличением допустимых размеров электропривода).

Считается, что наиболее устойчивыми в работе являются схемы включения ДПТ с параллельным возбуждением. Двигатели с самовозбуждением позволяют производить регулирование скорости вращения ротора в ограниченных пределах.

В сельском хозяйстве наибольшее распространение нашли схемы включения ДПТ с независимым возбуждением (см. рис. 1.1, *а*, *б*). Конструктивная схема ДПТ с независимым возбуждением представлена на рис. 1.2.

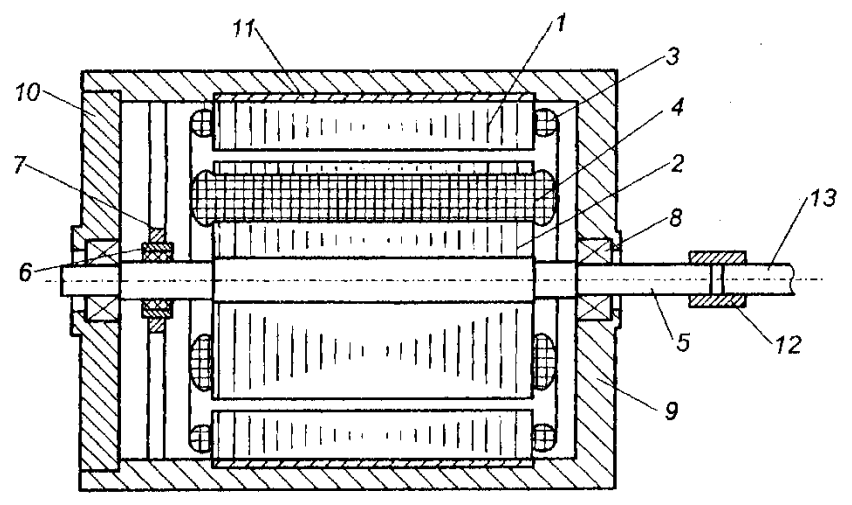

*Рис. 1.2*. Конструктивная схема ДПТ с НВ: 1 – статор; 2 – ротор; 3 – обмотка статора; 4 – обмотка ротора; 5 – вал двигателя; 6 – кольца коллектора; 7 – щетка коллектора; 8 – шарикоподшипниковый узел опоры; 9 – корпус; 10 – крышка; 11 – ярмо; 12 – муфта; 13 – вал приводного устройства

Слабыми звеньями в ДПТ являются щеточноколлекторный и подшипниковый узлы (шарикоподшипники в ряде случаев заменяются магнитными, опорами и т.п.).

Обмотки ротора – третий по надежности элемент в двигателе постоянного тока.

Для повышения надежности ДПТ в последнее время применяют двигатели с печатной обмоткой.

Ярмо статора выполняется из магнитно-мягких материалов и служит для замыкания магнитного потока.

#### **Типы обмоток двигателей постоянного тока**

Выделяют три типа конструкции обмоток якоря:

1) кольцевого (тороидального) типа;

- 2) барабанного типа;
- 3) плоского (колпачкового) типа.

Кольцевая обмотка и обмотка барабанного типа характерны для макромашин.

Обмотка плоского типа характерна для микромашин постоянного тока, применяемых в АПК. Вначале рассматривается электродвигатель с кольцевой обмоткой (рис. 1.3).

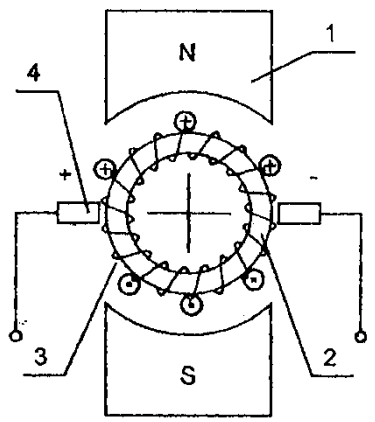

*Рис. 1.3.* Кольцевая обмотка ротора: 1 – статор; 2 – ротор с тороидальной обмоткой; 3 – щетка коллекторного узла

Направление вращения ротора определяется по правилу левой руки в соответствии с законом Ампера.

Недостаток ДПТ данного типа: внутренние части обмотки ротора используются вхолостую, что приводит к увеличению массы двигателя.

В обмотке барабанного типа (рис. 1.4) работают обе половины витка, а лобовые части витков являются нерабочими. В одном пазу может быть несколько витков.

Обмотки плоского типа применяют в малогабаритных электродвигателях.

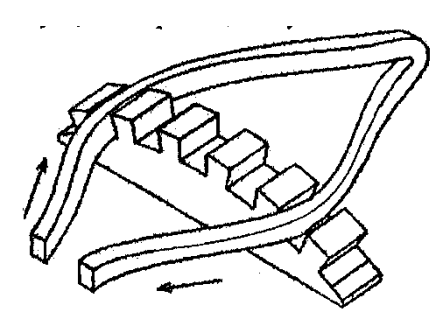

*Рис. 1.4.* Один виток обмотки барабанного типа

**Особенности схемных и конструктивных решений ДПТ Реакция якоря**

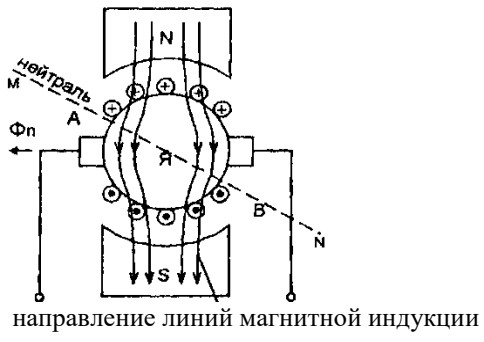

магнитного поля статора

*Рис. 1.5.* Смещение электрической нейтрали ДПТ

На рис. 1.5, 1.6 магнитный поток Ф создается магнитом статора, а магнитный поток  $\Phi_{II}$  – обмоткой ротора (якоря) в соответствии с законом Био – Савара – Лапласа; Ф<sup>Р</sup> *–* результирующий магнитный поток.

Линия, перпендикулярная Фр, является нейтралью. Предполагается, что линии магнитной индукции магнитного поля возбуждения располагаются параллельно вертикальной оси симметрии.

Векторная диаграмма, изображенная на рис. 1.6, показывает, что электрическая нейтраль MN поворачивается на угол β, и линии магнитной индукции результирующего магнитного поля изгибаются. Смещение электрической нейтрали от перпендикулярного положения относительно вертикальной оси симметрии двигателя представляет собой реакцию двигателя постоянного тока. Внешне эта реакция проявляется в повышенном искрении щеток коллектора, вплоть до появления «кругового огня», что приводит к быстрому выходу двигателя из строя.

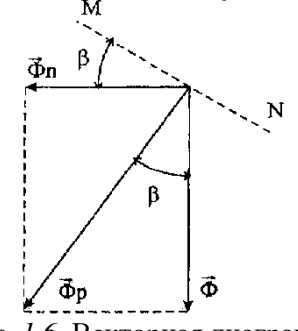

*Рис. 1.6.* Векторная диаграмма

Существуют следующие методы борьбы с реакцией обмоток ротора в двигателях постоянного тока.

1. Перенос щеток – размещение щеток по электрической нейтрали MN (если угол β = const). При этом

$$
tg \beta = \Phi_{\Pi} / \Phi.
$$
 (1.1)

В случае, если угол β изменяется (β = var), что имеет место при изменении величины тока якоря, то необходимо, чтобы устройство перемещения щеток было совмещено со следящей системой.

2. В 1885 г. Метер изобрел ДПТ с дополнительными полюсами статора. Обмотки дополнительных полюсов статора расположены по линии электрической нейтрали статора и включены последовательно со щетками и обмоткой якоря (рис. 1.7, 1.8).

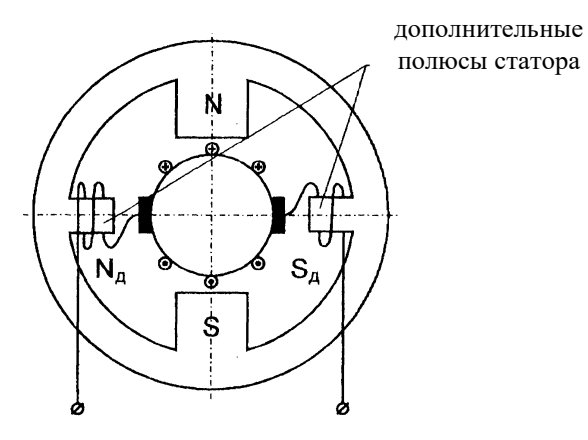

*Рис. 1.7.* Схема ДПТ с дополнительными полюсами

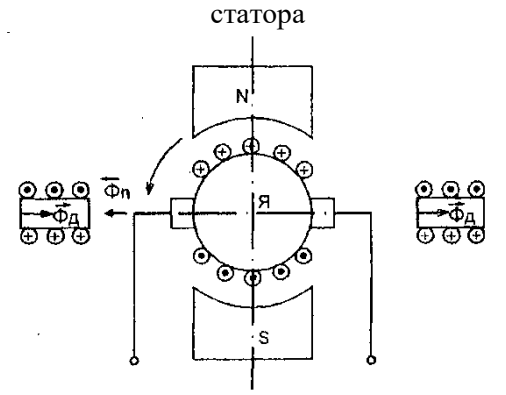

*Рис. 1.8.* Компенсация реакции якоря в ДПТ с дополнительными полюсами статора

Зазор между дополнительными полюсами статора и якорем больше, чем зазор между якорем и основными

полюсами статора, за счет влияния щеток. Дополнительные полюсы нейтрализуют реакцию якоря в зоне щеток коллектора за счет дополнительного магнитного потока  $\Phi_{\text{II}}$ , что приводит к уменьшению искрения в щетках и, соответственно, уменьшает вероятность выхода из строя щеточно-коллекторного узла.

3. В 1885 г. Менгес изобрел двигатель постоянного тока с компенсационными обмотками (рис. 1.9).

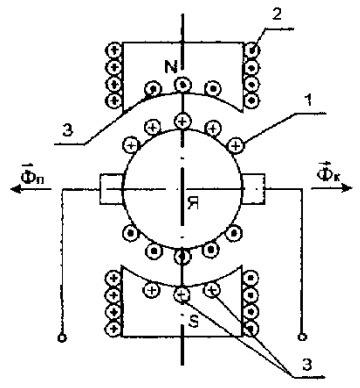

*Рис. 1.9.* Схема ДПТ с компенсационными обмотками статора:

1 – витки обмотки якоря; 2 – витки основной обмотки возбуждения (основной обмотки статора); 3 – витки компенсационной обмотки статора

На рис. 1.10 показана упрощенная схема включения компенсационных обмоток.

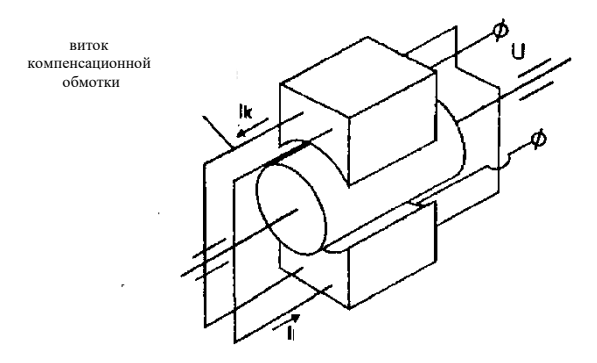

*Рис. 1.10.* К пояснению принципа действия ДПТ с компенсационными обмотками

Направление включения компенсационных обмоток статора и обмоток якоря – магнитно-встречное, поэтому при любом токе компенсационная обмотка статора призвана компенсировать реакцию якоря – магнитный поток ФП*.*

Витки компенсационных обмоток статора проходят через сверления в статоре и параллельны основной обмотке статора.

В конструктивном отношении схема является не очень удачной, поскольку компенсационная обмотка хорошо компенсирует магнитный поток якоря в зоне полюсов статора, но в зоне щеток подобная компенсация менее эффективна. Поэтому в двигателях постоянного тока применяется комбинация этих двух последних методов уменьшения реакции якоря.

13

#### Электромеханическая и механическая характеристики ДПТ независимого возбуждения

Электромеханическая и механическая характеристики определяются следующими соотношениями:

$$
\omega = f(I); \tag{1.2}
$$

$$
\omega = f(M), \tag{1.3}
$$

(1.2) - выражение электромеханической гле характеристики; (1.3) - выражение механической характеристики ЭП.

Характеристики (1.2) и (1.3) обычно выводятся следующим образом. За основу принимают уравнение цепи якоря:

$$
U = E + R \cdot I,\tag{1.4}
$$

гле  $U$  – подводимое напряжение:  $E - 3\text{IC}$  якоря:  $R$ омическое сопротивление цепи якоря.

Необходимые допущения:

1) пренебрегают индуктивной составляющей сопротивления;

2) считают, что поперечная реакция якоря отсутствует;

 $3)$ считают. что момент на валу равен электромагнитному моменту.

Из третьего условия выводят искомые характеристики, полагая, что:

$$
E = C_E \cdot \omega; \tag{1.5}
$$

$$
M = C_M \cdot I,\tag{1.6}
$$

где  $C_E$  – постоянная электропривода по ЭДС;  $C_M$  – постоянная электропривода по моменту.

системе СИ численные значения При этом  $\mathbf{B}$ постоянных равны:

$$
C_E = C_M = k \cdot \Phi,\tag{1.7}
$$

где  $k$  – конструктивная постоянная, зависящая от числа полюсов; Ф - магнитный поток статора.

На основе выражений (1.4) и (1.5) получают выражение:

$$
C_E \cdot \omega = U - R \cdot I. \tag{1.8}
$$

Из выражения (1.8) получают:

$$
\omega = \frac{U}{C_E} - \frac{R}{C_E} \cdot I. \tag{1.9}
$$

Выражение (1.9) - уравнение электромеханической характеристики.

Выражают ток I из формулы (1.6) и вставляют в соотношение (1.9):

$$
\omega = \frac{U}{C_E} - \frac{R}{C_E \cdot C_M} \cdot M \tag{1.10}
$$

Получают выражение  $(1.10)$  – уравнение механической характеристики. Иногда в уравнения (1.9) - (1.10) вставляют вместо  $C_F$  и  $C_M$  выражение (1.7) и получают:

$$
\omega = \frac{U}{k \cdot \Phi} - \frac{R}{k \cdot \Phi} \cdot I; \tag{1.9}
$$

$$
\omega = \frac{U}{k \cdot \Phi} - \frac{R}{(k \cdot \Phi)^2} \cdot M. \tag{1.10}
$$

Проведем обратное преобразование: приведем механическую характеристику к электромеханической характеристике.

В формулу (1.6) вставим выражение (1.7), получим:

$$
M = k \cdot \Phi \cdot I,\tag{1.11}
$$

В формулу (1.10) вставим (1.11), после преобразования будем иметь:

$$
\omega = \frac{U}{k \cdot \Phi} - \frac{R}{k \cdot \Phi} \cdot I.
$$
 (1.12)

Внешний вид (для случая  $k \Phi = \text{const}$ ) естественных механической и электромеханической характеристик ДПТ НВ приведен на рис. 1.11.

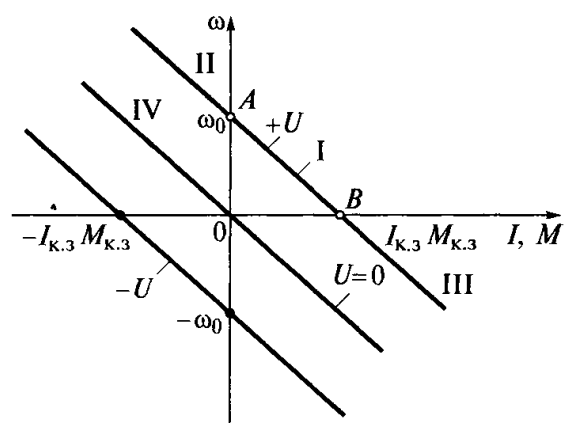

*Рис. 1.11.* Естественные механическая и электромеханическая характеристики ДПТ с НВ

#### **Режимы торможения ДПТ**

Торможение ЭП может быть обусловлено разными причинами:

- естественным торможением при отсутствии электропитания;

- аварийной остановкой;

- программной работой ЭП.

Способы торможения якоря двигателя постоянного тока:

1) применение механических тормозов;

2) торможение за счет трения в опорах якоря при естественном выбеге при отключении питания;

3) торможение противовключением, когда якорь или обмотка возбуждения переключаются на питание напряжением, имеющим обратную полярность;

4) динамическое торможение, когда обмотка якоря ЭД закорачивается сама на себя, а обмотка возбуждения продолжает оставаться подключенной к цепи питания постоянным током;

5) рекуперативное торможение – генераторный режим, при котором энергия возвращается в сеть;

6) регенеративное торможение - генераторный режим, при котором энергия накапливается в аккумуляторах электрической энергии.

Основой для рассмотрения этих режимов являются уравнения ЭП с ДПТ НВ:

$$
T \cdot \frac{d\omega}{dt} + \omega = \frac{U}{C_E} - \frac{R \cdot M_C}{C_M \cdot C_E};
$$
\n(1.13)

$$
T \cdot \frac{dI}{dt} + I = \frac{M_C}{C_M}.
$$
 (1.14)

#### Режим динамического торможения

Рассмотрим режим торможения якоря ДПТ с НВ (рис. 1.12) при  $U = 0$  по укороченному уравнению (1.13):

$$
T \cdot \frac{d\omega}{dt} + \omega = -\frac{R \cdot M_{\rm c}}{C_M \cdot C_E};\tag{1.15}
$$

$$
T \cdot \frac{d\omega}{dt} + \omega = 0. \tag{1.16}
$$

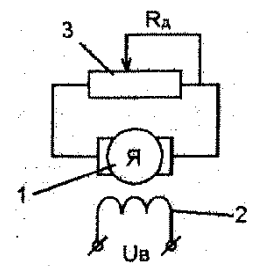

Рис. 1.12. Режим динамического торможения ДПТ НВ: 1 якорь; 2 – обмотка возбуждения; 3 – резистор

Уравнение (1.16) применяют в том случае, если можно пренебречь моментом сопротивления  $M_c$ . Уравнения (1.15) и (1.16) отличаются между собой тем, что уравнение (1.15) аналитически решить не удается (это связано с тем, что  $M_C$ - сложная функция скорости, а иногда и угла).

Пусть  $M_C$  = const, тогда задача имеет аналитическое решение.

Берем начальные условия:  $t_0 = 0$ ,  $\omega(0) = \omega$ . Решение уравнения (1.15) имеет вид:

$$
\omega = -\frac{R \cdot M_{\rm C}}{C_M \cdot C_E} + C \cdot e^{-\frac{t}{T}}.
$$
\n(1.17)

Используем начальные условия для определения постоянной интегрирования С:

$$
\omega^* = -\frac{R \cdot M_C}{C_M \cdot C_E} + C; \tag{1.18}
$$

$$
C = \omega^* + \frac{R \cdot M_C}{C_M \cdot C_E};
$$
\n(1.19)

$$
\omega = -\frac{R \cdot M_{\rm C}}{C_M \cdot C_E} + \left(\omega^* + \frac{R \cdot M_{\rm C}}{C_M \cdot C_E}\right) \cdot e^{-\frac{t}{T}}; \tag{1.20}
$$

$$
\omega(t) = \frac{R \cdot M_{\rm C}}{C_M \cdot C_E} \cdot \left(1 - e^{-\frac{t}{T}}\right) + \omega^* \cdot e^{-\frac{t}{T}}.\tag{1.21}
$$

Время торможения  $t_T$  якоря двигателя определяется из условия:

$$
\omega(\ t_T) = 0. \tag{1.22}
$$

При этом надо иметь в виду, что электромеханическая постоянная времени равна

$$
T = \frac{(R + R_{\rm H}) \cdot J}{C_E \cdot C_M}.
$$
\n(1.23)

Имеем:

$$
0 = U = I\left(R + R_{\rm H}\right) + C_E \cdot \omega;\tag{1.24}
$$

$$
I = \frac{C_E \cdot \omega}{R + R_{\rm H}},\tag{1.25}
$$

где со определяется из решения (1.20).

#### Торможение противовключением

 $\mathbf{B}$ момент начала этого режима происходит реверсирование напряжения питания  $\mathbf{c}$ помощью переключателя, знак момента, создаваемого двигателем, меняется, и происходит торможение (рис. 1.13).

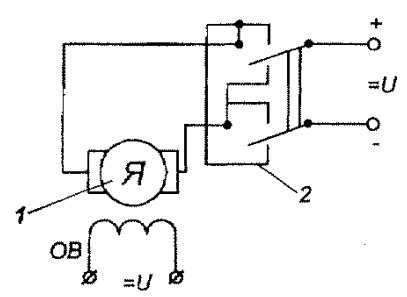

Рис. 1.13. Электрическая схема соединений при торможении ДПТ НВ противовключением: 1 - двигатель; 2 - переключатель

Для того чтобы двигатель остановился, нужна следящая система, которая в момент  $\omega = 0$  отключит питание. Уравнение движения для этого случая имеет вид:

$$
T \cdot \frac{d\omega}{dt} + \omega = -\frac{U}{C_E} - \frac{R}{C_M \cdot C_E} \cdot M_C.
$$
 (1.26)

Начальные условия:  $t = 0$ ;  $\omega = \omega^*$ ;  $M_C = 0$ . Тогда:

$$
T \cdot \frac{d\omega}{dt} + \omega = -\frac{U}{C_E}.\tag{1.27}
$$

Решение уравнения (3.27):

$$
\omega = C \cdot e^{\frac{t}{T}} - \omega_0, \qquad (1.28)
$$

$$
\text{rate } \omega_0 = \frac{U}{C_F}.\tag{1.29}
$$

В начальный момент времени

$$
\omega_0 = C - \omega_0; \quad C = 2 \cdot \omega_0. \tag{1.30}
$$

Подставим выражения (1.30) в решение (1.28):

$$
\omega = 2 \cdot \omega_0 \cdot e^{-\frac{t}{T}} - \omega_0. \tag{1.31}
$$

Для режима торможения ДПТ противовключением статических характеристик не существует, т.к. этот режим динамический.

Определим время торможения:

$$
0 = 2 \cdot \omega_0 \cdot e^{-\frac{t_r}{T}} - \omega_0,
$$
\n
$$
e^{-\frac{t_r}{T}} = \frac{1}{2}; \quad t_r = T \cdot \ln 2 \approx 0,693 \cdot T.
$$
\n(1.32)

При  $C_M = C_E = 0.1$ ;  $R = 0.5$  Ом;  $J = 1.10^{-4}$  KT·M<sup>2</sup> получаем:

$$
T = \frac{J \cdot R}{C_E \cdot C_M} = 5.10^{-3} \text{ c } ; t_T = 3.4 \cdot 10^{-3} \text{ c}.
$$

Режим торможения противовключением является требуется применение сложной эффективным, HO следящей системы. Поэтому часто стараются применять режим естественного механического торможения, когда двигатель останавливается за счет естественного момента  $M_{\rm C}$ , или же момента  $M_{C}$ , искусственно созданного, когда с помощью тормоза к ротору прикладывается большой момент сил трения.

#### Режим естественного торможения

Пусть в уравнении (3.26)  $U = 0$ . Тогда:

$$
T \cdot \frac{d\omega}{dt} + \omega = -\frac{R}{C_M \cdot C_E} \cdot M_C.
$$
 (1.33)

Решение данного уравнения при постоянном моменте сопротивления имеет вид:

$$
\omega = C \cdot e^{\frac{t}{T}} - \frac{R \cdot M_{\rm c}}{C_M \cdot C_E}.
$$
\n(1.34)

При  $t_0 = 0$ ,  $\omega(0) = \omega^*$ :

$$
\omega^* = C - \frac{R \cdot M_{\rm C}}{C_M \cdot C_E}.
$$
\n(1.35)

Определим постоянную интегрирования:

$$
C = \omega^* + \frac{R \cdot M_{\rm C}}{C_M \cdot C_E}.
$$
 (1.36)

Тогда из уравнения (1.34) следует:

$$
\omega = \left(\omega^* + \frac{R \cdot M_C}{C_M \cdot C_E}\right) \cdot e^{\frac{t}{T}} - \frac{R \cdot M_C}{C_M \cdot C_E}.
$$
 (1.37)

Время торможения,  $t_T$  определим из условия, что при  $t = t_T \omega(t_T) = 0$ . Тогда из уравнения (1.33) находим:

$$
T \cdot \frac{d\omega}{dt} = -\frac{R}{C_M \cdot C_E} \cdot M_C. \tag{1.38}
$$

$$
\frac{d\omega}{dt} = -\frac{R}{C_M \cdot C_E} \cdot \frac{M_C}{T}.
$$
\n(1.39)

$$
\omega = \omega^* - \frac{R}{C_M \cdot C_E} \cdot \frac{M_C}{T} \cdot t_T. \tag{1.40}
$$

$$
\omega^* = \frac{R}{C_M \cdot C_E} \cdot \frac{M_C}{T} \cdot t_T. \tag{1.41}
$$

Из последней формулы видно, что чем больше момент сопротивления  $M_c$ , тем быстрее остановится двигатель (время торможения  $t_T$  меньше).

Получим рабочую формулу для определения времени торможения:

$$
\frac{U}{C_E} = \omega^* = \frac{R}{C_M \cdot C_E} \cdot \frac{M_C}{T} \cdot t_T, \qquad (1.42)
$$

откуда находим:

$$
t_T = \frac{U \cdot C_M}{R \cdot M_C} \cdot T. \tag{1.43}
$$

Пример. Пусть  $U = 10 B$ ;  $C_M = 0.1 H \cdot M/A$ ;  $M_C = 0.01 H \cdot M$ ;  $T = 0.02$  с;  $R = 2$  Ом, тогда получаем:

$$
t_T = \frac{U \cdot C_M}{R \cdot M_C} \cdot T = \frac{10 \cdot 0.1}{2 \cdot 0.01} \cdot 0.02 = 1 \text{ c.}
$$

Таким образом, в сравнении с режимом торможения противовключения метолом время естественного два порядка торможения почти на больше.  $\Pi$ ри искусственном торможении выведенные выше формулы справедливы, а момент сопротивления  $M_c$  во много раз больше.

#### Способы регулирования скорости вращения

Необходимость изменения скорости предопределяется назначением электропривода.

Теоретической основой для вывода соотношений, определяющих процесс регулирования угловой скорости вала ДПТ НВ, является уравнение движения вала по угловой скорости:

$$
T \cdot \frac{d\omega}{dt} + \omega = \frac{U}{C_E} - \frac{R}{C_M \cdot C_E} \cdot M_C.
$$
 (1.44)

Для установившегося режима имеем:

$$
\omega = \frac{U}{C_E} - \frac{R}{C_M \cdot C_E} \cdot M_C. \tag{1.45}
$$

Введем в соотношение (3.45) следующие обозначения:

$$
\frac{U}{C_E} = \omega_0; \quad \frac{M_C}{C_M} = I. \tag{1.46}
$$

Тогла:

$$
\omega = \omega_0 - \frac{R}{C_E} \cdot I. \tag{1.47}
$$

Кроме того:

$$
C_E = k \Phi(I_B); \tag{1.48}
$$

$$
C_M = k \Phi(I_B). \tag{1.49}
$$

Соотношения  $(1.45)$ ,  $(1.47) - (1.49)$  определяют основные способы регулирования скорости:

1) изменением напряжения на якоре  $U - (1.45)$ ;

2) изменением момента сопротивления  $M_C - (1.45)$ ;

3) изменением сопротивления якорной цепи  $R - (1.47)$ ;

4) изменением тока в обмотке возбуждения  $I_B - (1.48)$ ,  $(1.49)$ :

а) регулированием напряжения возбуждения;

б) регулированием сопротивления цепи возбуждения.

В большинстве ЭП скорость изменяется ступенчато.

#### **Изменение скорости вращения вала ДПТ c НВ изменением магнитного потока в магнитопроводе**

Данный способ находит широкое применение в ЭП изза простоты реализации и экономичности, т.к. регулирование осуществляется в относительно маломощной цепи обмотки возбуждения (ОВ) и не сопровождается большими потерями мощности.

Магнитный поток Ф в этом случае уменьшается по сравнению с рабочим значением  $\Phi_{\text{HOM}}$  за счет снижения тока возбуждения *I*B*.* Повышать магнитный поток Ф свыше номинального значения нецелесообразно из-за возможности перегрева ОВ. Кроме того, двигатель рассчитан и сконструирован так, что его магнитная система близка к насыщению.

Регулирование тока осуществляется включением добавочного резистора в цепь ОВ или питанием ОВ от управляемого выпрямителя (рис. 1.14).

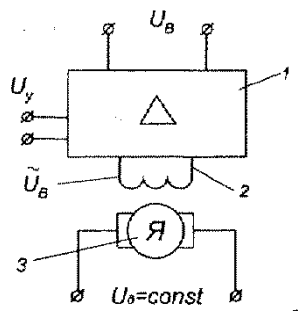

*Рис. 1.14.* Схема регулирования скорости вращения вала ДПТ с НВ за счет ОВ ( $U_B$  = var):

1 – усилитель в цепи обмотки возбуждения; 2 – обмотка возбуждения; 3 – якорь двигателя;  $U_v$  – напряжение управления; U<sup>B</sup> – напряжение возбуждения

Выходное напряжение *U*<sup>B</sup> регулируется в управляемом выпрямителе напряжением управления *U*y*.* Эта схема регулирует ток возбуждения в широких пределах в

мощных двигателях, работающих в замкнутых ЭП. Она возбуждения I<sub>B</sub> реверсирует **TOK** при реверсивном выпрямителе.

Рассмотрим данный способ регулирования более подробно:

$$
C_M = k \cdot \Phi = C_E; \tag{1.50}
$$

$$
\Phi = \Phi(I_B, W), \tag{1.51}
$$

где W - число витков в первичной обмотке;  $I_{\rm B}$  – ток возбуждения. Следовательно:

> $\omega = \frac{U}{k \cdot \Phi} - \frac{R}{(k \cdot \Phi)^2} \cdot M_{\rm c};$  $(1.52)$

$$
\omega = \frac{U}{k \cdot \Phi} - \frac{R}{k \cdot \Phi} \cdot I. \tag{1.53}
$$

Регулировочные характеристики  $\omega(I)$ ,  $\omega(M_C)$  имеют вид прямых линий (рис. 1.15, 1.16).

На рис. 1.15 обозначено:

$$
\omega_{0,i} = \frac{U}{k \cdot \Phi_i} (i = 1, 2, 3, ...)
$$
\n
$$
\Phi_1 < \Phi_2 < \Phi_3 < ... \tag{1.54}
$$

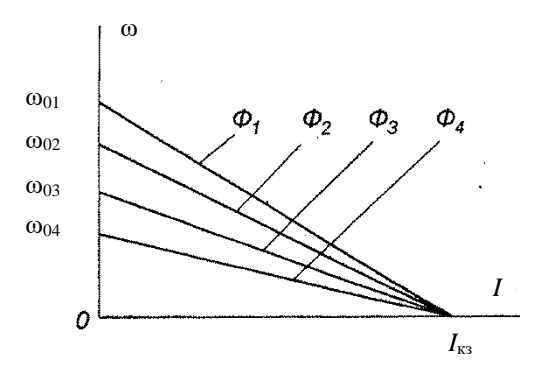

Рис. 1.15. Электромеханические регулировочные характеристики ДПТ НВ

значениях  $U_{\rm B}$  врашающий При малых момент уменьшается, следовательно, в работе электропривода будет наблюдаться неравномерность вращения вала.

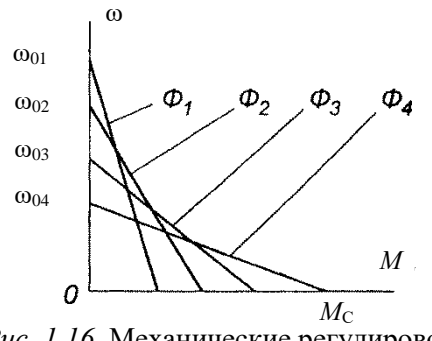

Рис. 1.16. Механические регулировочные характеристики ДПТ НВ

Способ регулирования скорости вращения путем изменения потока возбуждения является ограниченным по диапазону скоростей (глубина регулирования - 3-4 раза).

#### Способ регулирования скорости, основанный на изменении напряжения, подводимого к якорю ДПТ

Этот способ широко используется для регулирования координат ЭП при обеспечении любых высоких требований к показателям его качества. По этой причине он является основным.

Из формул  $(1.52) - (1.54)$  видно, что при неизменном магнитном потоке  $\Phi$  изменение  $U$  приводит к изменению скорости холостого хода. Это дает изменение скорости вращения электропривода и под нагрузкой:

$$
\omega_{\rm H} = (0, 96...0, 98) \cdot \omega_0. \tag{1.55}
$$

Формула (1.55) соответствует нерегулируемому ЭП. На практике чаще всего приходится иметь дело с необходимостью регулирования угловой скорости о в широких пределах.

Схема включения ЭП будет иметь вид, показанный на рис. 1.17.

Коэффициент усиления по напряжению:

$$
K_U = \frac{U}{U_y},\tag{1.56}
$$

где *U –* напряжение, подводимое к якорю; *U*<sup>y</sup> *–* управляющее напряжение.

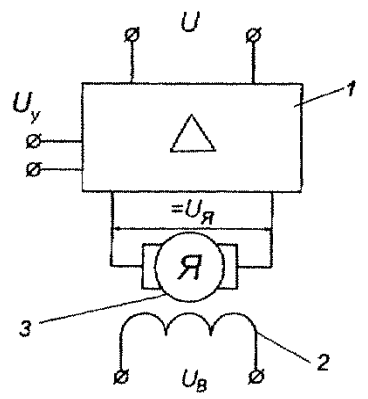

*Рис. 1.17.* Схема включения ДПТ с НВ в цепь с регулируемым напряжением якоря  $(U_a = var)$ : 1 – усилитель цепи якоря; 2 – обмотка возбуждения; 3 – якорь

Напряжение *U*<sup>y</sup> может изменяться по некоторому закону:

$$
U_{y} = U_{y}(t). \tag{1.57}
$$

Данный способ является наиболее эффективным.

Электромеханические ω*(I)* и механические ω*(M*C*)*  характеристики имеют одинаковый вид (рис. 1.18):

На рис. 1.18 обозначено:

$$
\omega_{0,i} = \frac{U_i}{k \cdot \Phi} (i = 1, 2, 3, \dots);
$$
\n
$$
U_{\text{B1}} > U_{\text{B2}} > U_{\text{B3}} > \dots
$$
\n(1.58)

Каждая характеристика соответствует постоянным значениям напряжения возбуждения  $U_{B1}$ ,  $U_{B2}$ ,  $U_{B3}$ ,...

Данный способ регулирования скорости позволяет изменять ее в сотни раз. Его обычно используют совместно с предыдущим способом.

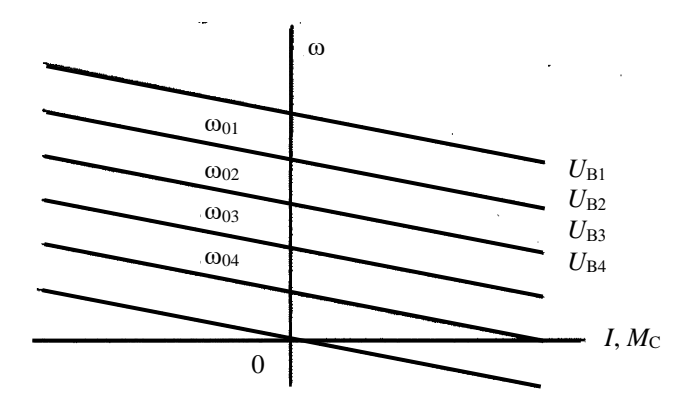

Рис. 1.18. Электромеханические  $\omega(I)$  и механические  $\omega(M_C)$  характеристики ДПТ НВ

#### Контрольные вопросы

1. Какие типы двигателей постоянного тока применяются в ЭП?

2. Опишите основную схему включения двигателя постоянного тока независимого возбуждения.

3. Назовите виды и признаки энергетических режимов двигателя постоянного тока

4. Назовите основные способы регулирования координат ЭП с двигателем постоянного тока независимого возбуждения.

5. Что такое пусковая диаграмма двигателя постоянного тока и как она строится?

6. В чем состоят особенности схемы включения и характеристик двигателя постоянного тока с последовательным возбуждением?

7. Назовите способы торможения двигателя постоянного тока с последовательным возбуждением.

#### **2. ЗАДАНИЕ №1**

Механизм подъема крана приводится в движение двигателем постоянного тока с независимым возбуждением.

Технические данные приведены в табл. 2.1, а кинематическая схема механизма – на рис. 2.1.

Приняв механическую систему электропривода одномассовой жесткой системой (упругие деформации в кинематических звеньях привода не учитываются), требуется:

1. Привести моменты инерции движущихся инерционных масс привода к скорости вращения электродвигателя. Определить суммарный момент инерции расчетной эквивалентной механической системы привода.

При этом принять суммарный момент инерции соединительных муфт и шестерни редуктора, вращающихся со скоростью двигателя, равным 0,1·*J*1= =0,1·*J* , суммарный момент инерции соединительных муфт и шестерни редуктора, вращающихся со скоростью механизма, равным  $0.1 \cdot J_8 = 0.1 \cdot J_6$ .

2. Определить приведенные к скорости вращения электродвигателя моменты статического сопротивления для двух режимов работы электродвигателя:

а) двигательный режим – при подъеме груза;

б) генераторный (тормозной) режим – при спуске груза.

При этом КПД механизма принять равным  $\eta_{\text{mex}} = 0.9$ ; КПД редуктора **η<sup>р</sup>** взять из таблицы 2.1

3. Построить естественные скоростную и механическую характеристики электродвигателя. Указать на них величину установившихся скоростей вращения двигателя при подъеме и спуске груза. Определить соответствующие линейные скорости подъема и спуска груза.

4. Построить пусковую диаграмму электродвигателя при питании его от сети с неизменным напряжением, равным номинальному напряжению сети. Определить величину сопротивлений пусковых ступеней *n* (берется из табл. 1.1).

5. Определить сопротивление и построить искусственную реостатную механическую характеристику электродвигателя, обеспечивающую в режиме противовключения при спуске груза скорость вращения, равную **0,2***·***ωн***.* 

7. Определить сопротивление и построить механическую характеристику динамического торможения, обеспечивающую при начальной скорости торможения, равной установившейся скорости подъема (см. п. 3), начальный тормозной момент, равный  $M_{\text{HT}} = 2 \cdot M_{\text{H}}$ .

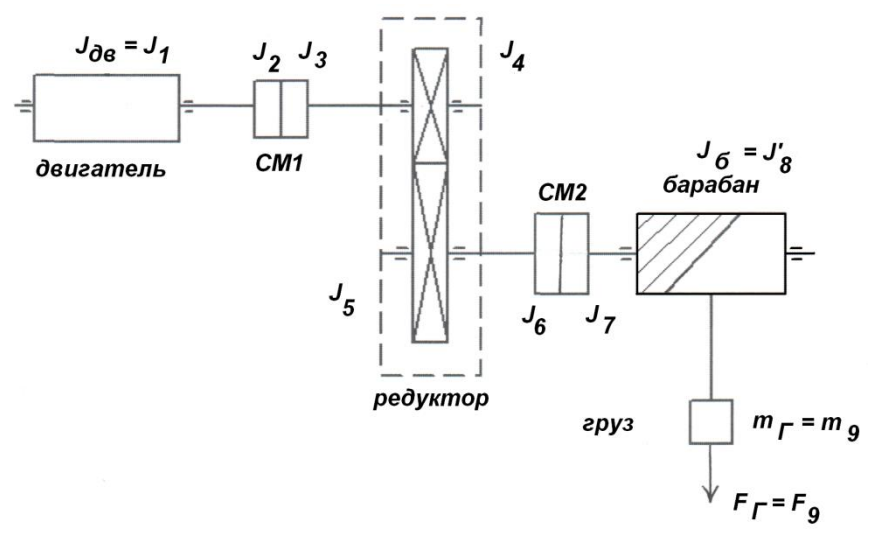

*Рис. 2.1.* Кинематическая схема электрического привода механизма подъёма крана

## 3. РЕКОМЕНДАЦИИ ПО ВЫПОЛНЕНИЮ ЗАЛАНИЯ №1

Привести моменты инерции движущихся 1. инерционных масс привода к скорости врашения электродвигателя. Определить суммарный момент инерции расчетной эквивалентной механической системы привода.

принять суммарный момент инерции При этом соелинительных муфт  $\overline{\mathbf{M}}$ шестерни редуктора. вращающихся со скоростью двигателя  $\omega_1$ , равным  $0,1$ .  $J_1$ =  $0,1 \cdot J_{\text{IB}}$ , суммарный момент инерции соединительных муфт и шестерни редуктора, вращающихся со скоростью  $\omega_2$ равным  $0, 1 \cdot J_2 = 0, 1 \cdot J_6$ .

1.1. Определить радиус приведения:

$$
p = \frac{D_6}{2 \cdot i_p}, \text{M.}
$$
 (3.1)

1.2. Определить суммарный момент инерции электрического привода:

$$
\Sigma J = J_{\mu} + 0.1 \cdot J_1 + 0.1 \cdot J'_{8} + J'_{8}/i_{p} + m \cdot p^{2}, \text{ K} \Gamma \cdot M^{2}. \quad (3.2)
$$

1.3. Определить приведенный момент нагрузки:

$$
M_c = \frac{m \cdot g \cdot p}{\eta_p \cdot \eta_6}, \text{H} \cdot \text{M}.
$$
 (3.3)

2. Определить приведенные к скорости вращения электродвигателя моменты статического сопротивления для двух режимов работы электродвигателя:

2.1. Двигательный режим - при подъеме груза:

$$
(3.4)
$$

$$
M_{\text{noA}} = \frac{\omega - d_6}{\eta_{\text{p}} \cdot \eta_{\text{max}} \cdot \omega_{\text{AB}}} = \frac{m \cdot g \cdot r_6}{\eta_{\text{p}} \cdot \eta_{\text{max}} \cdot i_{\text{p}}}, \text{H} \cdot \text{M}.
$$

2.2. Генераторный режим – при спуске груза:

$$
M_{\text{cnycka}} = \frac{m \cdot g \cdot r_6 \cdot \eta_p \cdot \eta_{\text{mex}}}{2 \cdot i_p}, \qquad H \cdot M. \tag{3.5}
$$

3. Построить естественные скоростную и механическую характеристики электродвигателя (рис. 2.1).

 $3.1$ Лля построения естественной механической характеристики электродвигателя необходимо определить Фи и Фо - номинальное и идеальное значения угловой скорости  $\omega$  и номинальное значение момента  $M_{\text{H}}$ .

Определить номинальную угловую скорость АД:  $\omega_{\rm H} = \pi \cdot n_{\rm H} / 30$ , 1/c.  $(3.6)$ Определить номинальный вращающий момент АД:  $M_{\rm H} = P_{\rm H} / \omega_{\rm H}$ , H·M,  $(3.7)$ где  $n_{\rm H}$  — номинальные обороты двигателя, об/мин;  $P_{H}$  – номинальная мощность двигателя, Вт. 1.  $\omega_0 = \dots$  pag/cek  $M_0 = 0$  H·m 2.  $\omega_{\text{H}} = ...$  pan/cek  $M_{\text{H}} = ...$  H·M - угловая скорость идеального холостого хода,  $\omega_0$ 

считается уравнения электрического равновесия **ИЗ** якорной цепи:

$$
U = E + I \cdot R; \tag{3.8}
$$

$$
E = k \cdot \Phi_{\rm H} \cdot \omega_{0},\tag{3.9}
$$

Где  $\Phi_{H}$  – магнитный поток, Вб;

 $U$  – напряжение сети, В;

 $k$  – конструктивный коэффициент;

 $p$  – число пар полюсов,  $p=2$ ;

N - число проводников якоря;

 $(3.10)$ 

 $a$  - число параллельных ветвей  $a=1$ .

$$
k=\frac{\mathrm{p}\cdot N}{2\cdot\pi\cdot a};
$$

$$
\omega_0 = \frac{E}{k \cdot \Phi_{\rm H}}, \quad \text{paA/c.} \tag{3.11}
$$

3.2. Определить линейные скорости поступательного движения груза

a) при подьеме:  
\n
$$
v = \frac{r_6 \omega_{\text{no}}}{i_{\text{p}}}, \text{ M/c};
$$
\n(3.12)

б) при спуске:

$$
v = \frac{r_6 \cdot \omega_{\text{cnycka}}}{i_{\text{p}}}, \ \ \text{m/c.}
$$
 (3.13)

4. Построить пусковую диаграмму электродвигателя при питании его от сети с неизменным напряжением, равным номинальному (рис. 3.1).

4.1. Определить значение номинального сопротивления якоря, из уравнения  $U = I \cdot R$ :

$$
R_{\rm H} = \frac{U_{\rm H}}{I_{\rm H}}, \qquad \text{OM}, \tag{3.14}
$$

где  $U_H$  – напряжения питания, B; I<sub>H</sub> - номинальный ток якоря, А.

4.2. Определить масштаб сопротивления пусковой диаграммы:

$$
\mu_r = \frac{R_H}{a \cdot h}, \quad \text{OM} / \text{MM}
$$
\n(3.15)

Провести пусковую реостатную характеристику через точки:

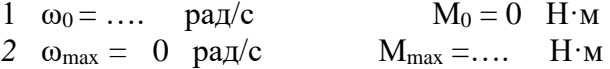

 $\mathbf U$ 

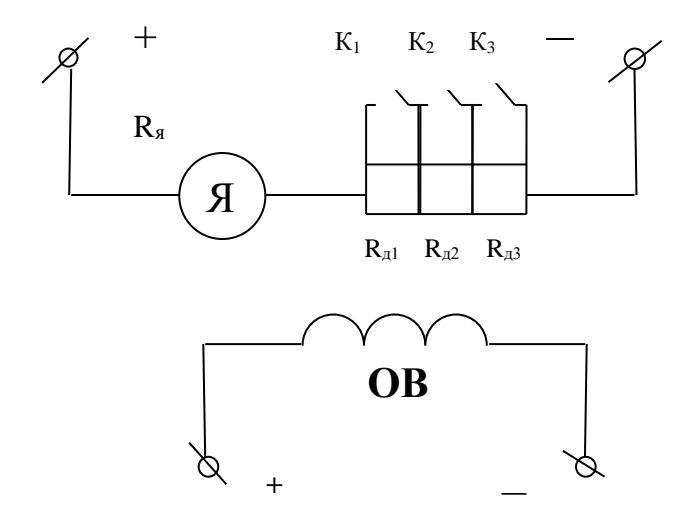

Рис. 3.1. Электрическая схема якорной цепи с добавочными сопротивлениями

4.3. Определить сопротивления ступеней пусковой диаграммы:

$$
R_{1A} = \mu_r \cdot de, \qquad \text{Om};
$$
  
\n
$$
R_{2A} = \mu_r \cdot cd, \qquad \text{Om};
$$
  
\n
$$
R_{3A} = \mu_r \cdot bc, \qquad \text{Om}.
$$
  
\n(3.16)

 $\sum R_{\rm g} = R_{\rm g} + R_{\rm nII} + R_{\rm 1A} + R_{\rm 2A} + R_{\rm 3A} + R_{\rm 4A}$ , Om. (3.17)

5. Определить сопротивление и построить искусственную реостатную механическую характеристику торможения противовключением (рис. 3.2).

5.1. Построить естественную характеристику по точкам

1.  $\omega_0 = \dots$  . pag/c  $M_0 = 0$  H·m 2.  $\omega_{\text{H}} =$  ....  $\text{paA/c}$   $M_{\text{H}} =$ ....  $H \cdot M$ 

5.2. Построить реостатную характеристику торможения противовключением, обеспечивающую скорость при спуске груза, равную  $0,2 \cdot \omega_{\text{H}}$ 

1.  $\omega_{\text{cnycka}} = 0.2 \cdot \omega_{\text{H}}$  pa $\pi/\text{c}$  M<sub>cnycka</sub> = ...... H·M 2.  $\omega_0 =$  .....  $\text{paA/c}$   $M_0 = 0$  H·m

5.3. Определить масштаб сопротивления

$$
\mu_r = \frac{R_H}{ac}, \quad \text{OM/MM.}
$$
\n(3.18)

5.4. Определить дополнительное сопротивление, необходимое для включения в цепь якоря для создания режима торможения противовключением:

$$
R_{\text{AOD. BKA}} = \mu_r \cdot BD, \text{ OM.} \tag{3.19}
$$

 5.5. Определить скорости двигателя в режиме генератора при спуске груза:

$$
v = \frac{r_6 \cdot \omega_{AB}}{i_p} \quad M/C.
$$

(3.20)

Проверка проводится следующим образом:

$$
U = E + I \cdot (R_{\rm s} + R_{\rm \rm m} + R_{\rm \rm AOH.BKII}), B; \tag{3.21}
$$

$$
R_{\text{AOD.BKJ}} = \frac{U - E - I \cdot R_{\text{AID}} - I \cdot R_{\text{s}}}{I} \quad \text{OM.} \tag{3.22}
$$

$$
E = k \cdot \Phi_{H} \cdot \omega_{\text{cTIVCKA}}, \quad B; \tag{3.23}
$$

$$
M = k \cdot \Phi_{H} \cdot I; \qquad H \cdot M \tag{3.24}
$$

$$
I = \frac{M}{k \cdot \Phi_{\rm H}}, \quad \text{A} \tag{3.25}
$$

Относительная ошибка равновесия:

$$
\delta = \frac{R_{\text{AOD}} \cdot \text{ind}_{\text{BOD}} - R_{\text{AOD}} \cdot \text{d}}{R_{\text{AOD}} \cdot \text{ind}_{\text{BOD}} + 100, \ \ \%}. \tag{3.26}
$$

6. Определить сопротивления и построить механическую характеристику динамического торможения, приняв начальный тормозной момент равным  $M_{\text{room}} = -2 \cdot M_{\text{non}}$  $(p<sub>HC</sub>, 3.2).$ 

$$
M_{\text{topm}} = -2 \cdot M_{\text{no},H} \cdot \text{m}.
$$
\n(3.27)

Провести реостатную характеристику динамического торможения через точки:

1. 
$$
\omega_{\text{II}} = \dots
$$
  $c^{-1}$   $M_{\text{TOPM}} = \dots$  H·M  
2.  $\omega = 0$   $c^{-1}$   $M = 0$  H·M

Перенести естественную характеристику в 4-й квадрант.

6.1. Определить масштаб сопротивления:

$$
\mu_r = \frac{R_H}{a \cdot c}, \quad \text{OM/MM.} \tag{3.28}
$$

6.2. Определить добавочное сопротивление, обеспечивающее режим динамического торможения:

$$
R_{\mu\nu\sigma,\mu\mu\mu,\text{topm}} = \mu_r \cdot ED, \text{ OM.}
$$
 (3.29)

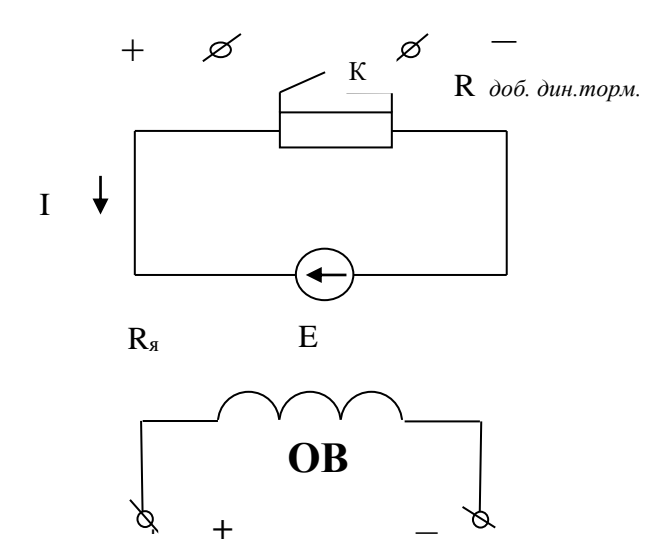

Рис. 3.2 Электрическая схема динамического торможения

6.3 Проверка выполняется следующим образом:

$$
U = E + I \cdot (R_{\rm s} + R_{\rm AII} + R_{\rm A06\text{-}AHH} \cdot \text{topM}), \quad B; \tag{3.30}
$$

$$
E = k \cdot \Phi_{H} \cdot \omega_{\text{cnycka}}, \quad B; \tag{3.31}
$$

$$
M = k \cdot \Phi_{H} \cdot I, \quad H \cdot M \quad ; \tag{3.32}
$$

$$
I = \frac{M}{k \cdot \Phi_n}, \quad A; \tag{3.33}
$$

$$
R_{\text{don.}\text{dur.}mop} = \frac{U - E - I \cdot R_{\text{a}} - I \cdot R_{\text{on}}}{I}, \quad \text{OM.} \tag{3.34}
$$

Относительная ошибка равновесия:

$$
\delta = \frac{R_{\text{AOD.},\text{QHH.}TOPM.} - R_{\text{AOD.},\text{QHH.}TOPM.}}{R_{\text{AOD.},\text{QHH.}TOPM.}} \cdot 100, \, \%
$$
\n(3.35)

Таблица 2.1

Электродвигатели постоянного тока с независимым возбуждением серии Д,  $U_H = 220 B$ ,  $\Pi B =$ 100*%, р* = 2, *а-1,* кпд мех. 0,9, кпд ред. 0,95

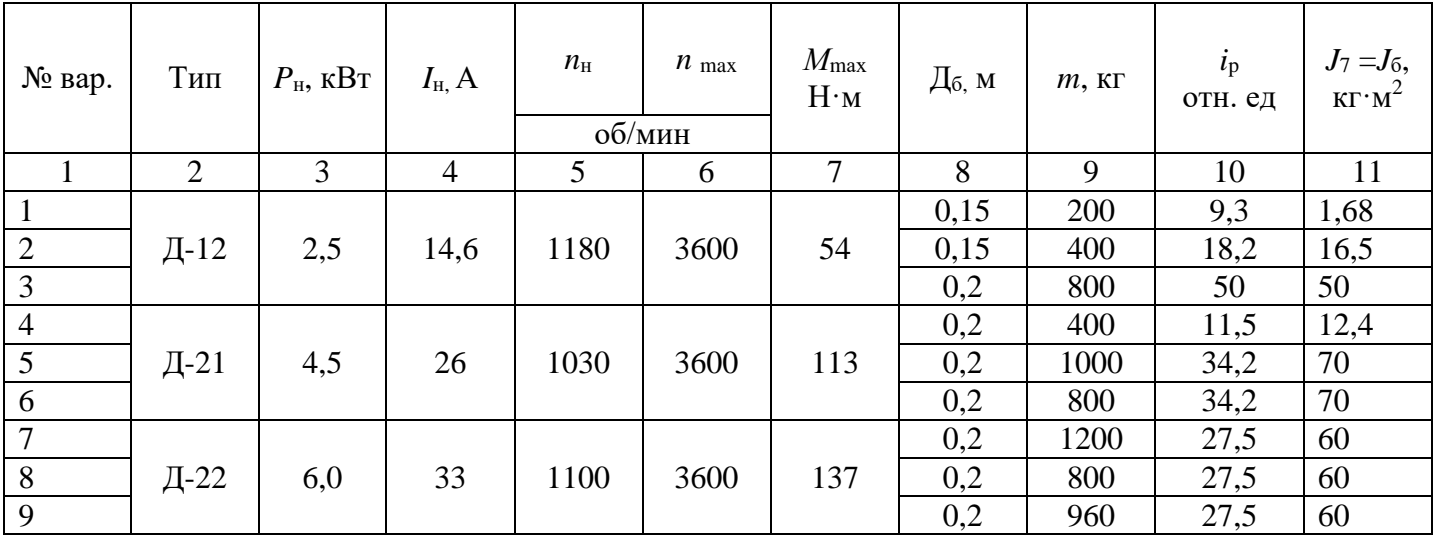

Продолжение табл. 2.1

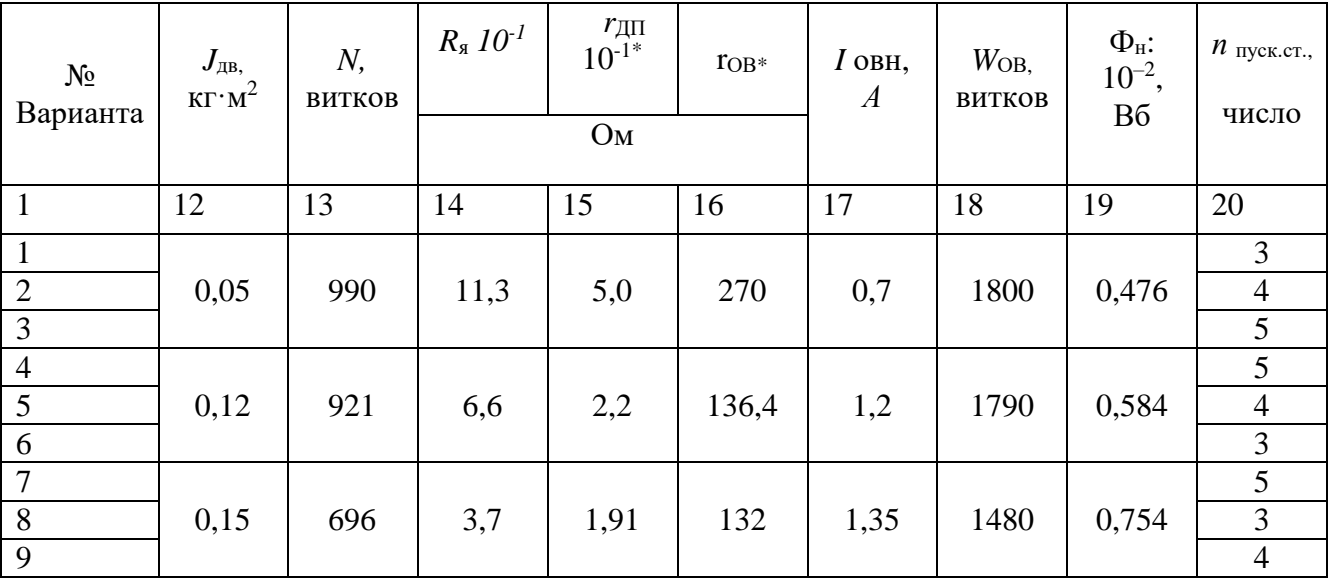

\* активные сопротивления приведены к температуре +20 С°.

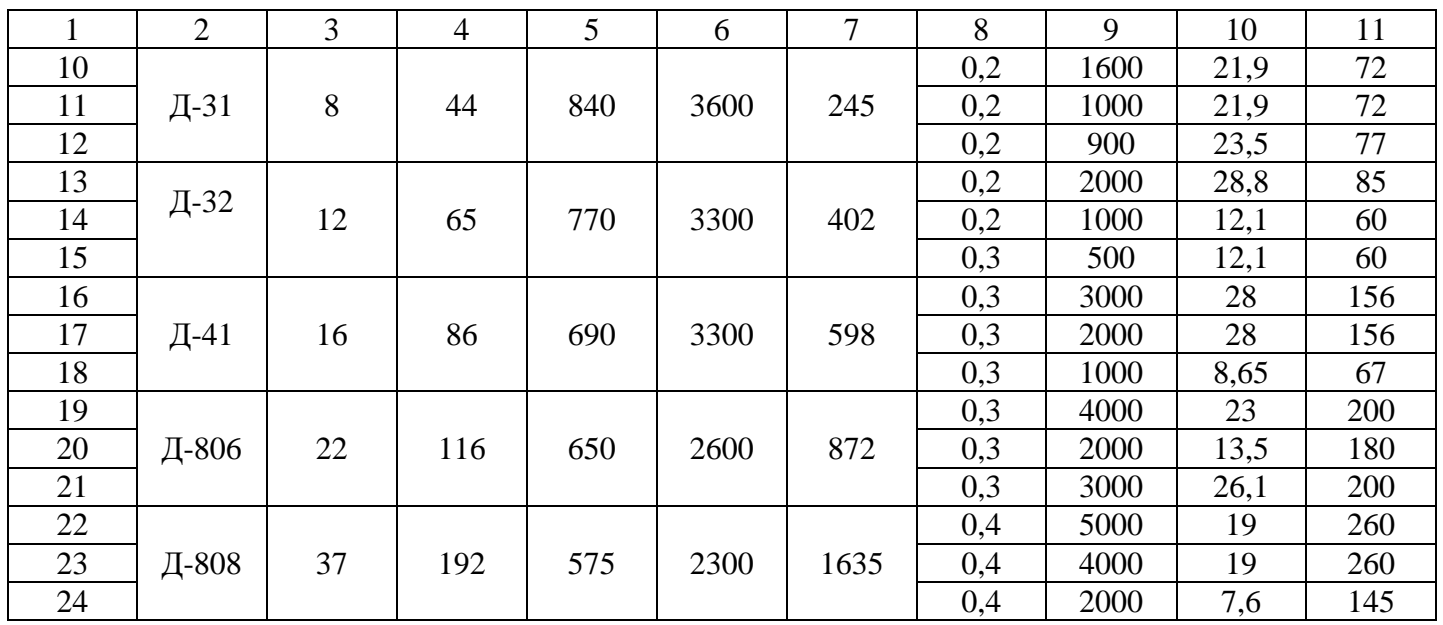

Продолжение табл. 2.1

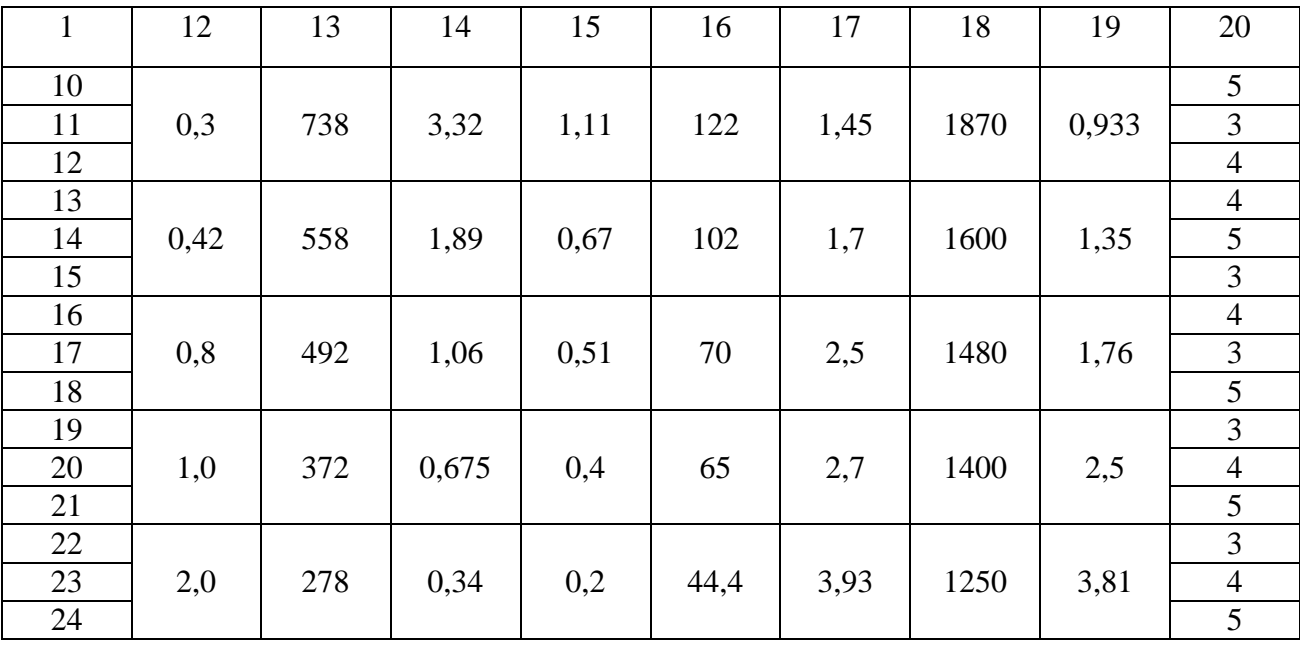

Продолжение табл . 2.1

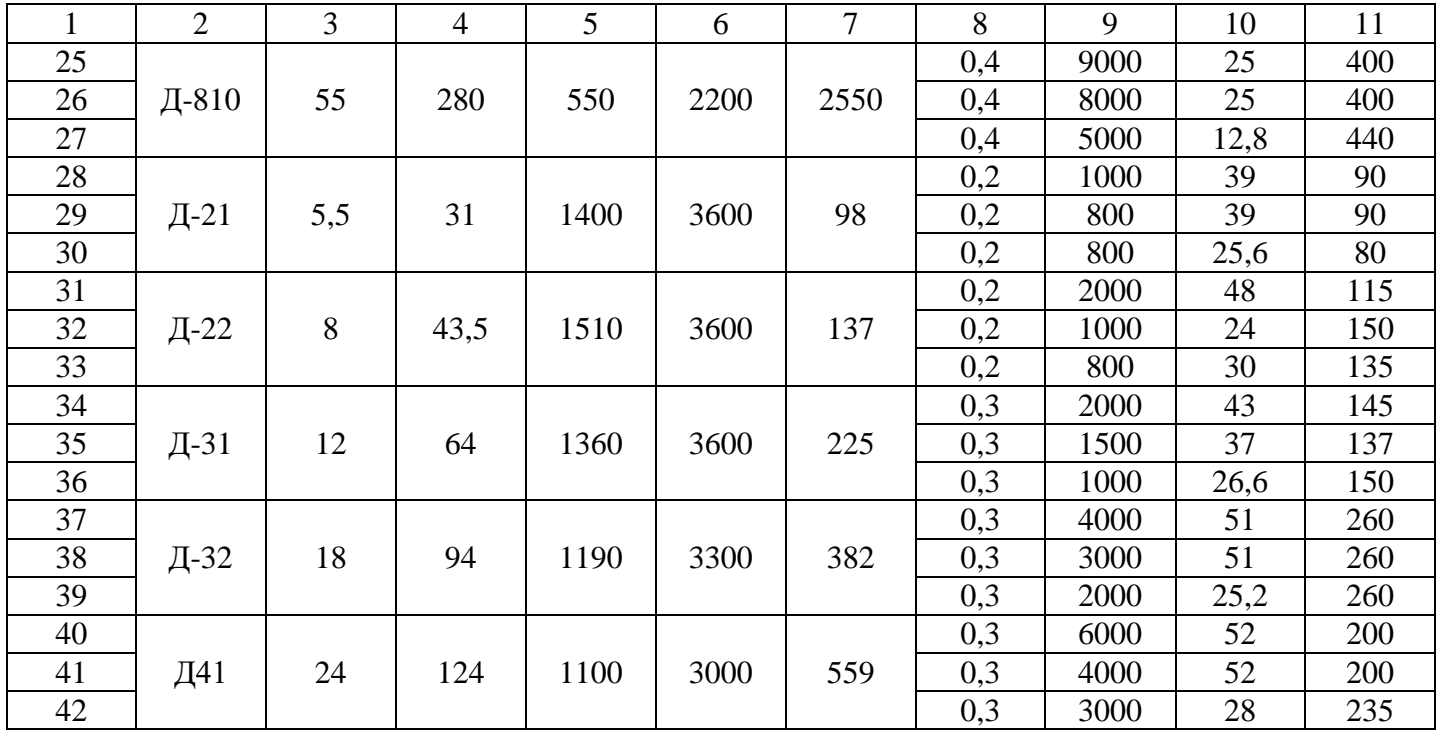

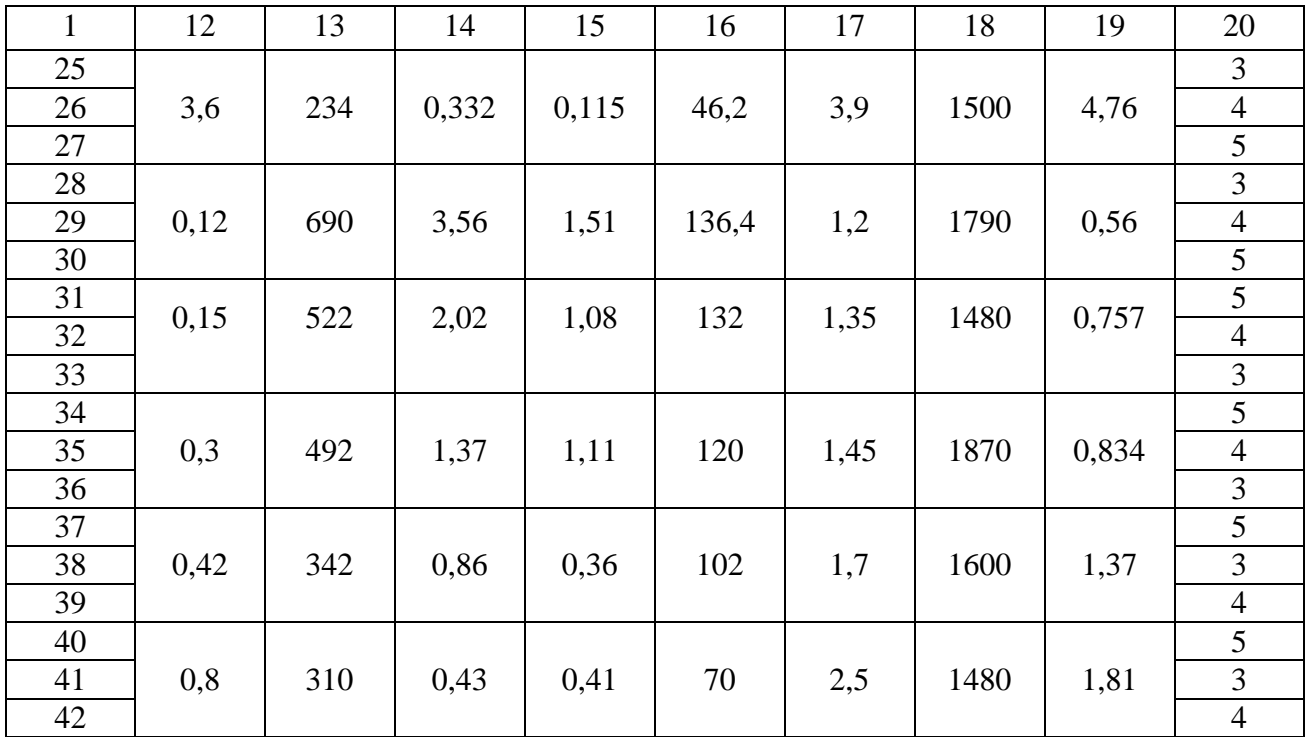

Окончание табл. 2.1

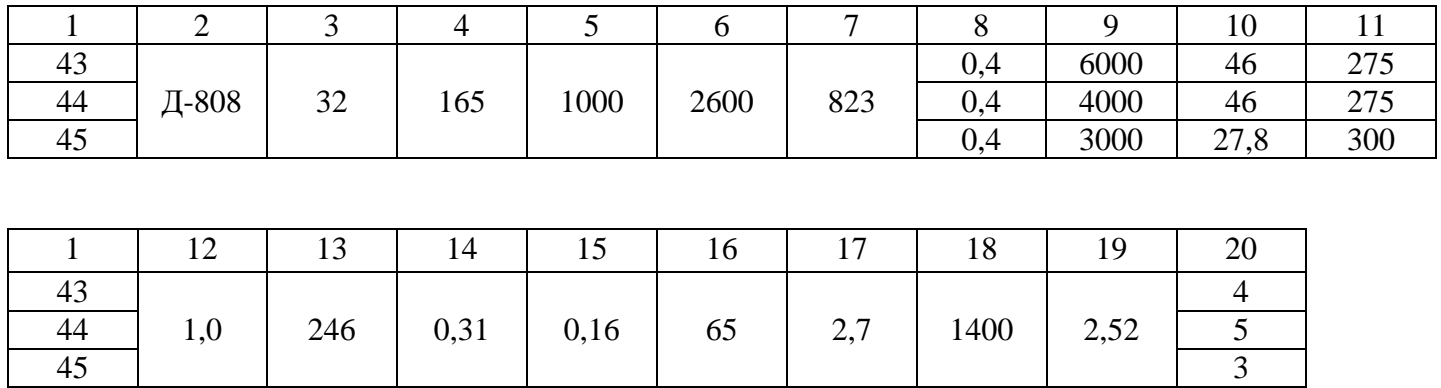

## **4. ЭЛЕКТРИЧЕСКИЕ ДВИГАТЕЛИ ПЕРЕМЕННОГО ТОКА**

*Асинхронным двигателем* (АД) называется двигатель переменного тока, в котором угловая скорость ротора не равна угловой скорости вращения магнитного поля статора.

Асинхронный электропривод (АЭП) – это такой электрический привод, в состав которого входит АД. Относится к числу наиболее простых, надежных и дешевых электроприводов. Поэтому, несмотря на то, что пусковые характеристики у АЭП являются нелинейными, а электромеханическая и механическая характеристики также нелинейные, находит широкое применение в устройствах, не требующих высокой точности движения рабочего органа.

В настоящее время принята следующая классификация АД:

1) по электропотреблению:

- однофазный;
- двухфазный;
- трехфазный;
- 2) по конструктивному исполнению:

- с фазным ротором;

- с короткозамкнутым ротором;

- с полым немагнитным ротором;

- с полым ферромагнитным ротором;

3) по характеру перемещения рабочего органа:

- с вращательным движением рабочего органа;

- с поступательным перемещением рабочего органа.

Схемы включения и конструктивная схема асинхронного двигателя общего назначения представлены на рис. 4.1-4.4.

На рис. 4.1 – 4.2 обозначено:

 $R_{1\text{II}}$  – дополнительные резисторы в обмотке статора;

*R*2Д – дополнительные резисторы в обмотке ротора (применяются в мощных установках для ограничения тока и регулирования характеристик);

*I*1, *I*<sup>2</sup> – токи первичной и вторичной обмоток.

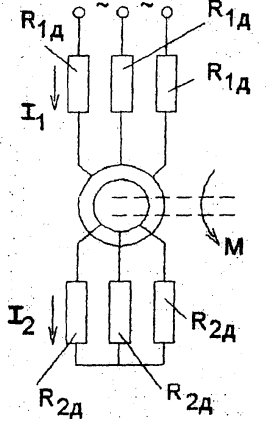

*Рис.4.1.* Схема АД с фазным ротором

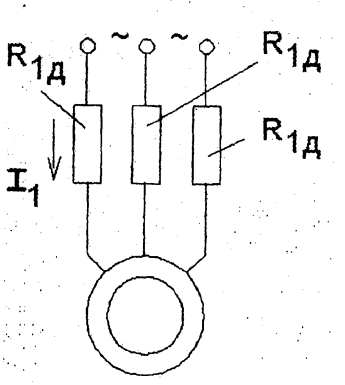

*Рис. 4.2.* Схема АД с короткозамкнутым ротором

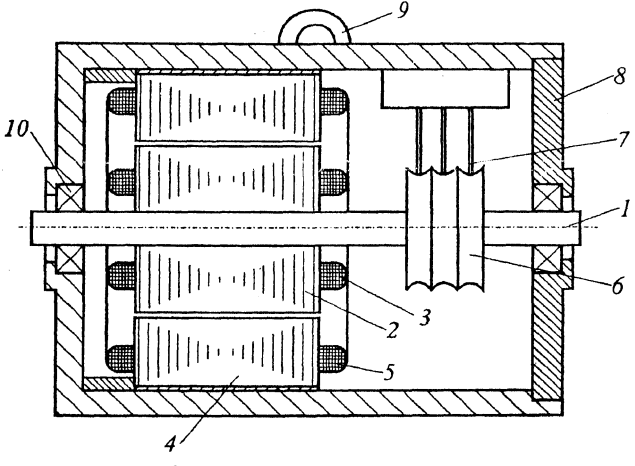

*Рис.4.3* Конструктивнаяа схема АД*.* 

*1* – вал электродвигателя; *2 –* пакет пластин ротора; *3* – обмотка ротора; *4* – пакет пластин статора; *5* – обмотка статора; *6* – контактные кольца коллекторного токоподвода; *7* – щетки коллекторного токоподвода; *8 –* корпус статора; *9 –* анкерный болт; *10 –* шарикоподшипниковые опоры ротора

Обмотка типа «беличья клетка» может быть изготовлена штамповкой из меди или литьём из алюминиевого сплава.

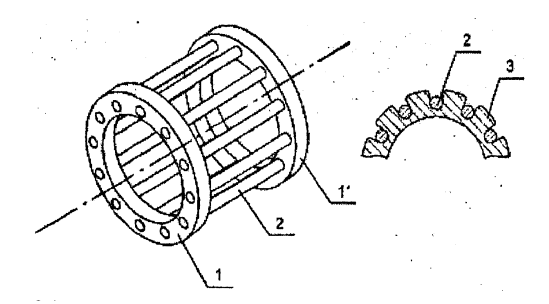

*Рис. 4.4.* Обмотка короткозамкнутого ротора типа «беличья клетка»

1, 1' – торцевые части; 2 – стержни; 3 – магнитно-мягкое железо ротора

Для пояснения принципа действия АД на рис. 4.5,4.6 приведены его электромагнитная и эквивалентная схемы.

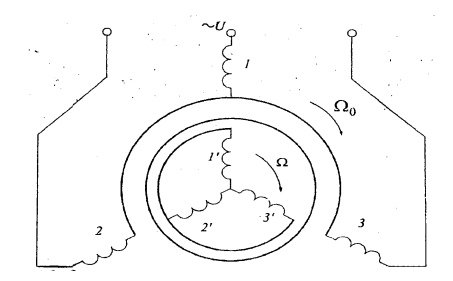

*Рис. 4.5.* Электромагнитная схема АД

Угловая скорость вращения магнитного поля статора определяется по формуле

$$
\omega_0 = \frac{2 \cdot \pi \cdot f_C}{p},\tag{4.1}
$$

где *р* **–** число пар полюсов статора; *f<sup>C</sup>* – частота питающего напряжения.

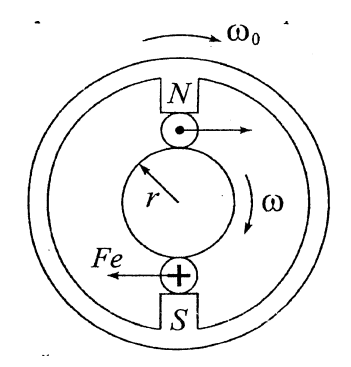

*Рис. 4.6.* Простейшая эквивалентная схема АД

Угловая скорость вращения ротора **ω** определяется по формуле

$$
\omega = \omega_0 \cdot (1 - s), \tag{4.2}
$$

где *s* – скольжение, равное

$$
s = 1 - \frac{\omega}{\omega_0}.\tag{4.3}
$$

В соответствии с рис. 4.5 электромагнитная система АД создает движущий момент сил за счет разности угловых скоростей **ω<sup>0</sup>** и **ω**. Магнитное поле статора (см. рис. 4.6) изображено по более простой схеме. На роторе показан один проводник, вращающийся со скоростью ω < ω0, его взаимодействие с магнитным полем статора по закону Ампера приводит к появлению пары сил *F.*

Рассмотрим силы, возникающие в асинхронном двигателе в зависимости от режимов работы.

*1. Двигательный режим.* Ротор вращается с угловой скоростью **ω**, меньшей угловой скорости статора **ω0**.

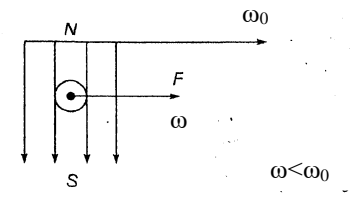

По правилу левой руки определяется направление тока, *Рис. 4.7.* Векторная диаграмма сил в двигательном режиме наводимого в короткозамкнутой обмотке ротора под действием ЭДС индукции. Сила Ампера *F* увлекает проводник в направлении движения электромагнитного поля и определяется по правилу левой руки (рис. 4.7).

При этом скольжение определяется выражениями

$$
s = 1 - \frac{\omega}{\omega_0} = 1 - \frac{n}{n_0}; \omega \ge \omega_0 \Rightarrow s \in [1, 0), \omega \in [0, \infty).
$$
 (4.4)

*2. Генераторный режим.*

С помощью внешней силы будем двигать проводник (ротор) со скоростью **ω**. В этом случае ротор вращается быстрее, чем магнитное поле статора  $(\omega < \omega_0)$ , и в проводнике ротора наводится ЭДС индукции по закону Фарадея. Возникает сила *F* по закону Ампера, так что (рис. 4.8) имеем:

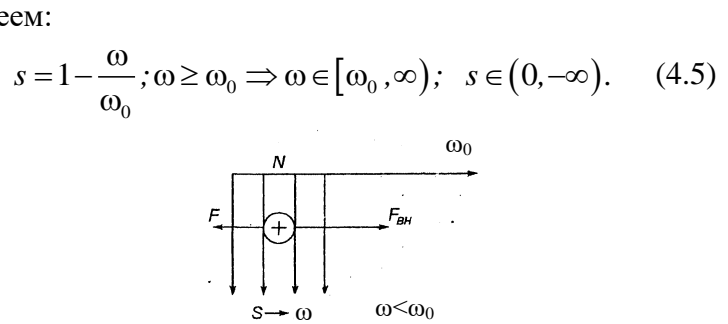

*Рис. 4.8.* Векторная диаграмма сил в генераторном режиме

*3. Режим торможения противовключением.* Под действием внешней силы  $F_{\text{BH}}$  ротор вращается против вращения магнитного поля (рис. 4.9).

Угловая скорость  $|\omega| < |\omega_0|$ .

Направление ЭДС индукции определяется по правилу правой руки, а направление движущей силы *F* – по правилу левой руки.

Имеем в соответствии с рис. 4.9 формулы:

$$
s = \frac{\omega_0 - (-\omega)}{\omega_0} = 1 + \frac{\omega}{\omega_0}; -\omega \in [0, -\infty); \quad s \in (1, +\infty). \tag{4.6}
$$

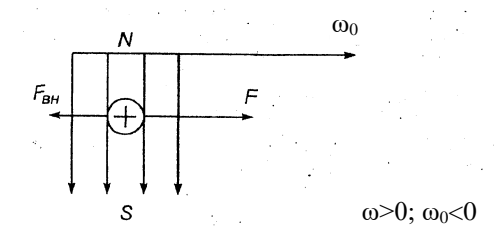

*Рис. 4.9.* Векторная диаграмма процессов торможения

#### **Схемы замещения. Естественные характеристики АД**

Схемы замещения АД справедливы для одной фазы (рис. 4.10, 4.11).

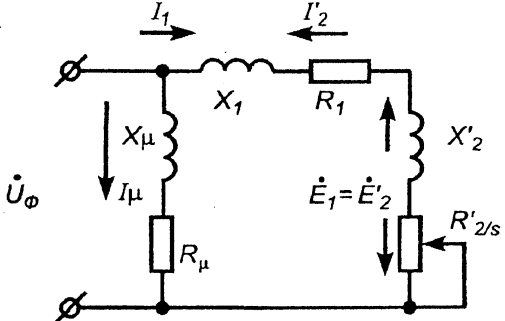

*Рис. 4.10.* П-образная схема замещения

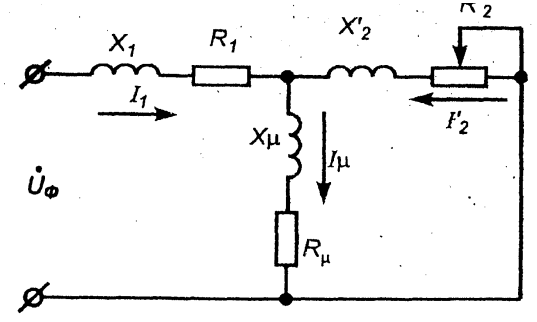

*Рис. 4.11.* Т-образная схема замещения

На рис. 4.10, 4.11 приняты следующие обозначения:  $U_{\Phi}$  – фазовое напряжение;  $X_{\mu}$ ,  $R_{\mu}$  – индуктивная и активная составляющие сопротивления воздушного зазора; *I<sup>μ</sup>* – ток в зазоре; *I*<sub>1</sub> – ток в обмотке статора; *I*'<sub>2</sub> – приведенный ток во вторичной обмотке; *X*1*, R*<sup>1</sup> – индуктивная и активная составляющие сопротивления статора; *X′*2*, R′*<sup>2</sup> – приведённые к вторичной обмотке индуктивная и активная составляющие сопротивления ротора; *E*1*, E′*<sup>2</sup> – ЭДС индукции первичной и вторичной обмоток; *s* – скольжение ротора.

В реальном случае ротор механически не связан со статором, а в схеме замещения они находятся в единой цепи, поскольку ток переменный и имеют место утечки через воздушный зазор.

Введем понятие коэффициента трансформации:

$$
k = \frac{E_1}{E_2} = 0.95 \cdot \frac{U_{\Phi \text{.HOM}}}{E_{2k}},
$$
\n(4.7)

где *E*<sup>1</sup> и *E*2*<sup>k</sup>* – фазные ЭДС статора и ротора при неподвижном роторе; *U.*ном – фазное номинальное напряжение сети.

Тогда параметры ротора пересчитываются к параметрам первичной обмотки (статора) по следующим формулам:

$$
E'_{2} = E_{1} = k \cdot E_{2}
$$
\n
$$
I'_{2} = \frac{I_{2}}{k^{2}}
$$
\n
$$
R'_{2} = R_{2} \cdot k^{2}
$$
\n
$$
X'_{2} = X_{2} \cdot k^{2}
$$
\n
$$
R'_{2} = \frac{E'_{2}}{I'_{2}}
$$
\n(4.8)

Формулы (4.7) и (4.8) – это формулы приведения (штрих означает приведенный параметр). Реакция воздушного зазора отражена в виде включения в цепь сопротивлений *R<sup>μ</sup>* и *Xμ*.

Влияние ротора проявляется соответственно через индуктивное и переменное активное сопротивление Х', и  $R'_2$ / s. Будем использовать для анализа П-образную схему замещения. Т-образную схему обычно не рассматривают, так как выражение для  $I'$ <sub>2</sub> ней гораздо сложнее; результаты же получаются очень близкими для обеих cxem.

Достоинством схемы, представленной на рис. 4.10, является то, что токи, протекающие через зазор, не оказывают влияния на расчетный ток  $I'$ ,. Это справедливо, если пренебречь внутренним сопротивлением источника тока. При таком предположении для расчета остаются неизвестными только  $U_{\Phi}$  и ток, протекающий через элементы внешнего контура электрической схемы.

 $\Pi$ <sub>o</sub> Ома уравнение закону находим электромеханической характеристики АД:

$$
I'_{2} = \frac{U_{\Phi}}{\sqrt{(X_{1} + X'_{2}) + (R_{1} + R'_{2}/s)}}.
$$
 (4.9)

Выведем уравнение механической характеристики АД. Для этого запишем формулу для мощности:

$$
P_0 = M \cdot \omega_0, \tag{4.10}
$$

где  $M$  – электромагнитный момент АД.

Полезная мошность:

$$
P = M \cdot \omega. \tag{4.11}
$$

Тогда потери мощности:

$$
\Delta P = P_0 - P = M \cdot (\omega_0 - \omega) = M \cdot \omega_0 \cdot s. \tag{4.12}
$$

Выразим  $\Delta P$  через электрические параметры для трех фаз АД:

$$
\Delta P = 3 \cdot (I'_2)^2 \cdot R'_2. \tag{4.13}
$$

Приравниваем (4.12) и (4.13):

$$
M \cdot \omega_0 \cdot s = 3 \cdot \left(\frac{I'_2}{2}\right)^2 \cdot R'_2,\tag{4.14}
$$

откуда

$$
M = \frac{3 \cdot (I'_2)^2 \cdot R_2'}{\omega_0 \cdot s}.
$$
 (4.15)

Подставляя в полученное выражение уравнение (4.9), формулу для статической получаем механической характеристики асинхронного двигателя:

$$
M = \frac{3 \cdot (U_{\Phi})^2 \cdot R_2'}{\omega_0 \cdot s \cdot \left[ \left( X_1 + X_2' \right)^2 + \left( R_1 + \frac{R_2'}{s} \right)^2 \right]}.
$$
(4.16)

Выражения (4.9) и (4.16) - итоговые соотношения (т.е. содержащие дифференциальных элементов).  $\overline{B}$  $He$ случаях выражение  $(4.16)$ отдельных разрешают относительно s.

Потери мощности (4.12) вызваны наличием момента сопротивления:

$$
M_{\rm} - M_{\rm} = 0. \tag{4.17}
$$

В установившемся режиме:

$$
M_{\rm \overline{A}} = M_{\rm C} = M. \tag{4.18}
$$

На основании выражений (4.17), (4.18) получают зависимость момента двигателя от скольжения.

#### Анализ электромеханической характеристики АД

График электромеханической характеристики АД имеет вид, представленный на рис. 4.12.

На рис. 4.12 приняты следующие обозначения:  $I_{\kappa 3}$  ток короткого замыкания (ротор неподвижен);  $\omega$  - угловая скорость;  $s$  - скольжение;  $I'_{2}$  - действующее значение тока. Точка а соответствует максимальному значению тока роторе (в этой точке имеет место критическое  $\mathbf{B}$ скольжение  $s_k$ ). В точке  $s = 0$  ток равен нулю. Пересечение кривой 2 и оси абсцисс  $I'$ , соответствует значению тока на вторичной обмотке при неподвижном роторе.

Из уравнения (4.9) для *s*<sub>k</sub> находим:

$$
R_1 + \frac{R'_2}{s} = 0; \tag{4.19}
$$

Если ѕ→±∞, то:

$$
I'_{2} = \frac{U_{\Phi}}{\sqrt{(X_{1} + X'_{2}) + R_{1}}}.
$$
 (4.21)

Максимальное значение тока:

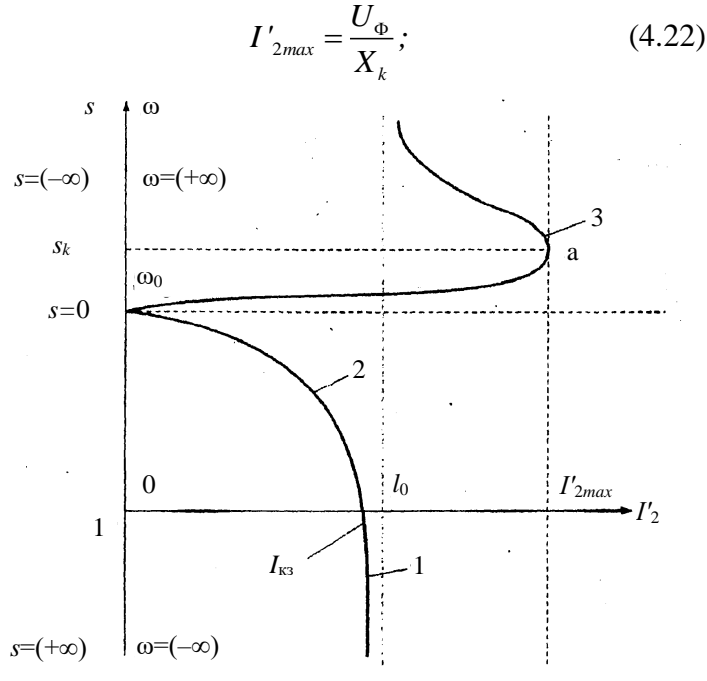

Рис. 4.12. Электромеханическая характеристика

$$
X_k = X_1 + X'_2. \t\t(4.23)
$$

$$
s_k = -\frac{R'_2}{R_1}.\tag{4.20}
$$

## Анализ механической характеристики АД

На графике механической характеристики АД, представленном на рис. 4.13, точка *B* соответствует двигательному режиму работы, точка *C* – генераторному режиму; *M*ном **–** номинальный момент, определяется при скольжении  $s = 3.5\%$ ;  $M_{\text{II}} = M_{\text{K3}} - \text{nyckовой момент.}$ 

Из выражения (4.16) определяем максимальное значение момента:

$$
M = \frac{3 \cdot (U_{\Phi})^2}{2 \cdot \omega_0 \cdot (R_1 \pm \sqrt{R_1^2 + X_k^2})}.
$$
 (4.24)

Критическое скольжение:

$$
s_k = \pm \frac{R'_2}{\sqrt{R_1^2 + R_k^2}}.\tag{4.25}
$$

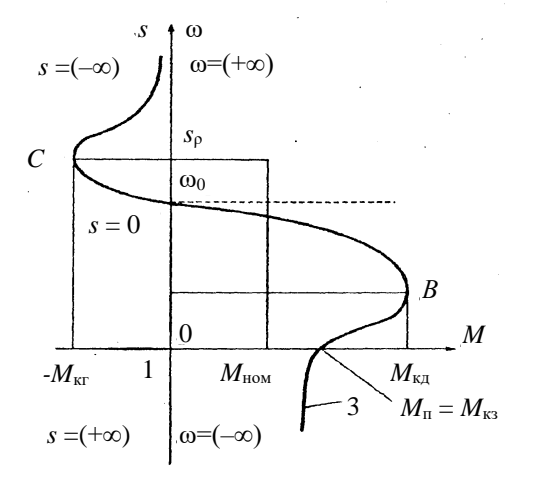

*Рис. 4.13.* Механическая характеристика

#### **Контрольные вопросы**

1. Какие основные части составляют конструкцию асинхронного двигателя?

2. Что такое схема замещения асинхронного двигателя?

3. Какие достоинства и недостатки имеет способ регулирования переменных асинхронного двигателя с помощью резисторов?

4. Какие возможности по управлению двигателем имеет способ, связанный с регулированием напряжения на его секторе?

5. В чем состоит сущность регулирования скорости двигателя, за счет изменения частоты питающего напряжения?

6. С какой целью при частотном способе производится также и регулирование подводимого к двигателю напряжения?

#### **5. ЗАДАНИЕ №2**

Для трехфазного асинхронного двигателя с фазным ротором серии АК, напряжением питающей сети 220/380 B, частотой *f* = 50 Гц по данным табл. 2.2. определить номинальный вращающий момент на валу *М*н, мощность электрических потер в обмотке ротора *Р*2э, коэффициент полезного действия (КПД) *η*н, активное сопротивление ротора  $R_2$ .

Определить аналитическим и графическим способом сопротивление пускового реостата. Режим пуска форсированный (механическими потерями пренебречь).

Определить сопротивление резистора  $R_{\text{m}}$ <sub>вкл</sub> противовключения при реверсе АД с начальным тормозным моментом  $1,3 \cdot M_{\text{H}}$ , если до переключения АД работал с установившейся частотой вращения *n*<sup>н</sup> .

### **6. РЕКОМЕНДАЦИИ ПО ВЫПОЛНЕНИЮ ЗАДАНИЯ №2**

Записать исходные данные.

Значение частоты тока в электрической сети принять:

$$
f=50 \,\mathrm{Fm}
$$

Сначала определить число пар полюсов АД с фазным ротором (ближайшее меньшее целое число):

$$
p = (60 \cdot f) / n_{\text{H}}.\tag{6.1}
$$

Затем найти синхронную частоту вращения АД (магнитного поля статора):

$$
n_0 = (60 \cdot f_1) / p, \text{ o} 6/\text{m} \tag{6.2}
$$

и синхронную угловую скорость

$$
\omega_0 = (2\pi \cdot f_1) / p. \tag{6.3}
$$

После этого определить номинальный вращающий момент АД на валу:

$$
M_{\rm H} = P_{\rm H} / \omega_{\rm H}, \, {\rm H} \cdot {\rm M}. \tag{6.4}
$$

Для этого определить номинальную угловую скорость АД:

$$
\omega_{\rm H} = \pi \cdot n_{\rm H} / 30 = 0,105 \cdot n_{\rm H}, 1/c, \tag{6.5}
$$

где *n*<sup>н</sup> – номинальная частота вращения, об/мин. Можно найти и номинальное скольжение по формуле

$$
s_{\rm H} = (n_0 - n_{\rm H}) / n_0. \tag{6.6}
$$

Ток, потребляемый АД в номинальном режиме работы, определяется по формуле:

$$
I_{\rm H} = \frac{P_{\rm H}}{\sqrt{3} \cdot U_{\rm H} \cdot \cos \varphi_{\rm H} \cdot \eta_{\rm H}},\tag{6.7}
$$

где  $U_{\text{H}}$  – номинальное напряжение электродвигателя, B;

 $I_{\text{H}}$  – номинальный ток ротора, А;

cos φ<sup>н</sup> – коэффициент мощности;

*η*<sup>н</sup> – коэффициент полезного действия.

Выразить КПД из выражения для *I*н:

$$
\eta_{\mathrm{H}} = \frac{P_{\mathrm{H}}}{\sqrt{3} \cdot U_{\mathrm{H}} \cdot I_{\mathrm{H}} \cos \varphi_{\mathrm{H}}}.
$$
\n(6.8)

Вращающие моменты асинхронного двигателя для скольжений от 0 до 0,9 рассчитываются на основании упрощенной формулы Клосса:

$$
M = \frac{2 \cdot M_{\rm KP}}{\frac{s}{s_{\rm KP}} + \frac{s_{\rm KP}}{s}}\tag{6.9}
$$

*–* максимальный вращающий момент АД, Н·м;

$$
M_{\rm K} = M_{\rm H} \cdot M_{\rm kp} \tag{6.10}
$$

– критическое скольжение АД, соответствующее максимальному вращающему моменту:

$$
s_{\rm kp} = s_{\rm H} (M_{\rm kp}^* + \sqrt{(M_{\rm kp}^*)^2 - 1}) \tag{6.11}
$$

Определить максимальный (критический) момент АД:  $M_{\text{KD}} = M_{\text{H}} \cdot \lambda_{\text{max}}$ .

Определить критическое скольжение АД:

$$
s_{\rm KP} = s_{\rm H} (\lambda_{\rm max} + \sqrt{(\lambda_{\rm max})^2 - 1}) \tag{6.12}
$$

Данные расчета механической характеристики ω =  $f_1(M_{\rm H})$  свести в табл. 6.1. Переход от скольжения к угловой скорости произвести по формуле:

$$
\omega = \omega_0 \cdot (1 - s), \tag{6.13}
$$

где ω<sup>0</sup> *=* 2*·π·f / p* – синхронная угловая скорость вращения вала АД, 1/с.

Определить синхронную угловую скорость

$$
\omega_0 = 2 \cdot \pi \cdot f / p = 2 \cdot \pi \cdot 50 / 2 = 157,08 \, \text{1/c}.\tag{6.14}
$$

Таблица 6.1

Данные к построению механической характеристики АД

| S                 |                                |  |                      | $S_{\text{H}}$   0,1   $S_{\text{KP}}$   0,2   0,3   0,4   0,5   0,6   0,7   0,8   0,9   1,0 |  |  |  |  |
|-------------------|--------------------------------|--|----------------------|----------------------------------------------------------------------------------------------|--|--|--|--|
| $\omega$ , 1/c    | $\omega_0$ $\omega_{\text{H}}$ |  | $\omega_{\text{KP}}$ |                                                                                              |  |  |  |  |
| $M$ , Н $\cdot$ м |                                |  |                      |                                                                                              |  |  |  |  |

При построении механических характеристик  $\omega =$  $f_1(M_\Pi)$  значения **ω** располагают по оси ординат (функция), а значения *М* – по оси абсцисс (аргумент).

Интерполируя механическую характеристику двигателя в ее пусковой части, следует учесть, что при скольжении *s* > *s*кр формула Клосса занижает действительные вращающие моменты. В частности, для *s* = 0,4 вращающий момент будет несколько занижен.

Определим мощность электрических потерь в обмотке ротора  $P_{23}$ 

Возникающие в роторе электрические потери мощности состоят из потерь в стали *Р*сm2 и потерь в обмотке ротора *Р*обм2:

$$
P_{23} = P_{\rm cr2} + P_{\rm o6M2}.
$$
 (6.15)

При номинальном скольжении потери в стали очень малы, и поэтому ими можно пренебречь.

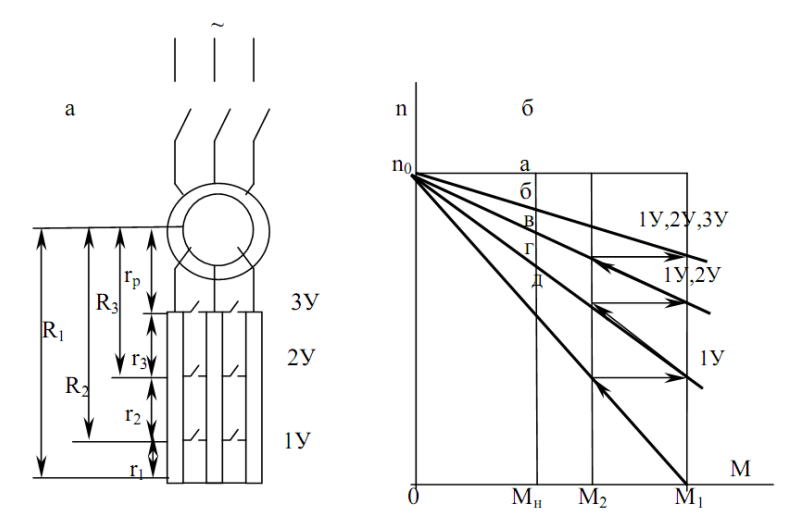

Рис. 6.1. Схема включения пусковых резисторов в цепь ротора (а) и пусковые характеристики АД (б)

Электрические потери в обмотке ротора можно рассчитать по формуле

$$
P_{\text{GOM}} = m_1 \cdot (I'_2)^2 \cdot R_2. \tag{6.16}
$$
\n
$$
I'_2 = \frac{U_1}{\sqrt{\left(R_1 + \frac{R'_2}{S}\right)^2 + \left(X_1 + X'_2\right)^2}}.
$$

$$
E'_{2} = E_{1} = k \cdot E_{2}
$$
\n
$$
I'_{2} = \frac{I_{2}}{k^{2}}
$$
\n
$$
R'_{2} = R_{2} \cdot k^{-}
$$
\n
$$
X'_{2} = X_{2} \cdot k^{2}
$$
\n
$$
R'_{2} = \frac{E'_{2}}{I'_{2}}
$$
\n(6.17)

Пуск в ход АД с фазным ротором производится с помощью резистора включенного в цепь ротора (рис. 6.4). Такое включение уменьшает начальный пусковой ток и позволяет получить пусковой момент, близкий к максимальному моменту двигателя. Ступени пускового резистора могут служить также для регулирования частоты вращения двигателя. В этом случае пуско-регулируемые резисторы должны выдерживать безопасный для них нагрев достаточно длительное время.

Рассчитывают эти резисторы двумя способами: графическим и аналитическим.

*Графический* метод основан на прямолинейности механических характеристик в области рабочих скольжений. Вначале строится рабочая часть механической характеристики.

На вертикальной оси в определенном масштабе откладывают значения частоты вращения холостого хода *n***0**, которые можно определить по формуле (6.1) или по паспортным данным.

Из точки, соответствующей номинальному моменту, проводят перпендикуляр *М***на**, откладывают на нем в масштабе значения частоты вращения ротора *n***<sup>1</sup>** и получают точку **б** (см. рис. 6.3).

Соединяя прямой точку **б** с точкой идеального холостого хода *n***0**, получают естественную механическую характеристику двигателя *n***0б.** Далее, задаваясь максимальным *М*<sup>1</sup> и переключающим *М*<sup>2</sup> пусковыми

62

моментами, строят пусковые характеристики двигателя (см. рис. 6.1, б).

Для асинхронных электродвигателей обычно принимают *М*1 = (1,8÷2,5)·*М*н; *М*2 = (1,1÷1,2)·*М*н, где номинальный момент двигателя *М*<sup>н</sup> в данном случае принимается равным нагрузочному  $M_c$ , т.е.  $M_H = M_c$ .

Отрезок **аб** между горизонтальной прямой *n*1*а* и естественной механической характеристикой *n*1*б* соответствует внутреннему активному сопротивлению (Ом) обмотки ротора *R*2:

$$
R_2 = \left(\frac{S_{\rm H}}{100}\right) * R_{2\rm H},\tag{6.18}
$$

где *s*<sup>н</sup> – номинальное скольжение АД, %;

 $R_{2,H}$  – активное сопротивление неподвижного ротора, Ом.

$$
R_{p,H} = \left(\frac{E_{p,H}}{1.73} \cdot I_{p,H}\right),\tag{6.19}
$$

где *Е*р.н – ЭДС между кольцами неподвижного разомкнутого ротора, В.

Электродвижущую силу между кольцами замеряют с помощью вольтметра при заторможенном роторе или принимают по каталогу.

Отрезок **дг** в масштабе сопротивлений дает величину первой секции пускового резистора. Отрезки **дг, гв** и т.д. соответствуют сопротивлениям отдельных секций пускового резистора в порядке их замыкания.

Масштаб для сопротивлений, Ом/мм:

$$
m_{\rm c}=r_{\rm p}/\text{ a}6.
$$

При аналитическом расчете необходимо помнить, что для асинхронных двигателей обычно принимают 3-5 ступеней ускорения.

Если число ступеней неизвестно, то их можно определить по выражению

$$
m = \frac{\lg \frac{1000}{s_H \cdot M_1}}{\lg \lambda},\tag{6.20}
$$

где *m* – число ступеней реостата;

 $M_1$  – максимальный пусковой момент в процентах от номинального;

*S*<sup>н</sup> – номинальное скольжение, %;

 $\lambda$  =  $M_1$  / $M_2$  – отношение максимального пускового момента к переключающему моменту.

Если число ступеней резистора известно, то *λ* можно определить по следующим формулам:

- для нормального режима пуска (задаются моментом *М*2):

$$
\lambda = \sqrt[m+1]{\frac{1000}{s_{\text{H}} \cdot M_2}},
$$
\n(6.21)

где *М*<sup>2</sup> задается в процентах от *М*н;

- для форсированного режима пуска (задаются моментом  $M_1$ ):

$$
\lambda = \sqrt[m]{\frac{1000}{S_{\text{H}} \cdot M_1}}.
$$
\n(6.22)

Сопротивление отдельных секций резистора каждой фазы:

$$
r_3 = r_p (\lambda - 1); \ r_2 = r_3 \cdot \lambda; \ r_1 = r_2 \cdot \lambda. \tag{6.23}
$$

Полное активное сопротивление в режиме противовключения *R***<sup>p</sup>** состоит из активного сопротивления обмотки ротора *rp***,** резистора *R***<sup>п</sup>** и резистора ступени противовключения *r***пр** :

$$
R_{\rm p} = r_{\rm np} + R_{\rm n} + r_{\rm p} \,. \tag{6.24}
$$

# Варианты задания №2

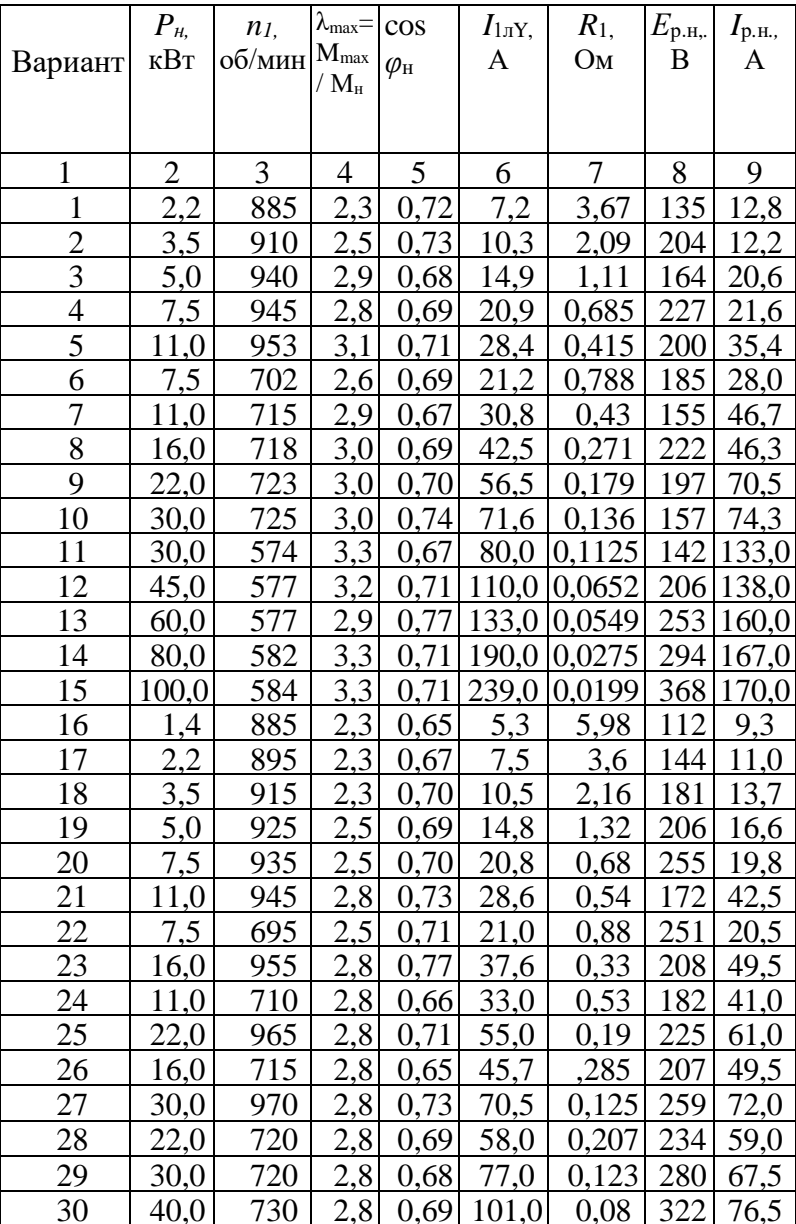

*Окончание табл. 2.2*

| $\mathbf{1}$ | $\overline{2}$ | 3   | $\overline{4}$ | 5    | 6     | $\overline{7}$ | 8       | 9     |
|--------------|----------------|-----|----------------|------|-------|----------------|---------|-------|
| 31           | 45,0           | 575 | 3,0            | 0,70 | 115,0 | 0,087          | 185     | 155,0 |
| 32           | 60,0           | 578 | 3,0            | 0,72 | 145,0 | 0,055          | 245     | 153,0 |
| 33           | 80,0           | 580 | 3,0            | 0,72 | 190,0 | 0,042          | 320     | 155,0 |
| 34           | 2,2            | 885 | 2,3            | 0,76 | 6,6   | 4,33           | 147     | 11,1  |
| 35           | 3,5            | 895 | 2,3            | 0,75 | 9,5   | 2,8            | 177     | 13,5  |
| 36           | 5,0            | 920 | 2,5            | 0,75 | 13,6  | 1,41           | 215     | 16,2  |
| 37           | 7,5            | 945 | 2,5            | 0,73 | 20,0  | 0,90           | 240     | 19,7  |
| 38           | 5,0            | 685 | 2,5            | 0,73 | 14,7  | 1,76           | 215     | 17,0  |
| 39           | 11,0           | 950 | 2,8            | 0,76 | 27,3  | 0,595          | 166     | 43,0  |
| 40           | 7,5            | 695 | 2,5            | 0,74 | 20,6  | 1,04           | 254     | 20,0  |
| 41           | 16,0           | 957 | 2,8            | 0,78 | 38,0  | 0,323          | 200     | 53,0  |
| 42           | 11,0           | 710 | 2,8            | 0,70 | 30,0  | 0,465          | 172     | 41,5  |
| 43           | 22,0           | 960 | 2,8            | 0,80 | 48,5  | 0,218          | $225\,$ | 63,0  |
| 44           | 16,0           | 715 | 2,8            | 0,70 | 42,5  | 0,316          | 200     | 52,0  |
| 45           | 22,0           | 715 | 2,8            | 0,73 | 55,0  | 0,205          | 237     | 58,5  |
| 46           | 30,0           | 716 | 2,8            | 0,73 | 72,0  | 0,141          | 288     | 65,0  |
| 47           | 38,0           | 577 | 3,0            | 0,75 | 90,0  | 0,119          | 172     | 138,0 |
| 48           | 50,0           | 577 | 2,8            | 0,77 | 114,0 | 0,088          | 223     | 140,0 |
| 49           | 63,0           | 580 | 2,9            | 0,74 | 140,0 | 0,061          | 282     | 139,0 |
| 50           | 3,5            | 870 | 1,2            | 0,72 | 11,6  | 2,62           | 178     | 16,5  |
| 51           | 5,3            | 885 | 2,0            | 0,76 | 15,3  | 1,61           | 217     | 19,0  |
| 52           | 8,2            | 900 | 2,0            | 0,70 | 24,6  | 0,835          | 257     | 23,0  |
| 53           | 13,0           | 925 | 2,5            | 0,74 | 35,0  | 0,51           | 186     | 51,0  |
| 54           | 17,5           | 945 | 2,4            | 0,77 | 43,0  | 0,337          | 233     | 54,0  |
| 55           | 9,0            | 675 | 2,0            | 0,74 | 26,1  | 0,98           | 164     | 26,0  |
| 56           | 13,0           | 690 | 2,5            | 0,74 | 34,7  | 0,534          | 178     | 53,0  |
| 57           | 27,0           | 950 | 3,0            | 0,77 | 65,0  | 0,219          | 217     | 77,0  |
| 58           | 36,0           | 955 | 3,1            | 0,75 | 87,0  | 0,133          | 271     | 88,0  |
| 59           | 18,0           | 695 | 2,5            | 0,73 | 48,0  | 0,352          | 221     | 59,0  |

# **БИБЛИОГРАФИЧЕСКИЙ СПИСОК**

- 1. *Алексеев В.В.* Электрический привод / В.В. Алексеев, А.Е. Козярук. – М.: Академия, 2008. – 199 с.
- 2. *Браславский И.Я.* Асинхронный полупроводниковый электропривод с параметрическим управлением / И.Я. Браславский. – М.: Энергоатомиздат, 2011. – 224 с.
- 3. *Бурков А.Ф*. Судовые электроприводы: учебник / А.Ф.Бурков.- СПб.: Лань, 2019.- 372с.
- 4. *Ванурин В*.*Н.* Статорные обмотки многоскоростных электродвигателей: уч. пос. / В.Н.Ванурин.- СПб.: Лань, 2018.- 218с.
- 5. *Епифанов А.П.* Электропривод в сельском хозяйстве: уч.пос. / А.П.Епифанов, А.Г.Гущинский, Л.М.Малайчук.– СПб.: Лань, 2022. – 224 с.
- 6. *Ильинский Н.Ф.* Общий курс электропривода: учеб. для студентов вузов / Н.Ф.Ильинский. – М.: Энергоатомиздат, 2011. – 714 с.
- 7. *Кабдин Н.Е.* Электропривод: учебник / Н.Е.Кабдин, В.Ф.Сторчевой.- М. : МЭСХ, 2021.- 286с.
- 8. *Москаленко В.В.* Системы автоматизированного управления электропривода: учеб. для вузов/ В.В.Москаленко – М.: Инфа-М. 2018. – 576 с.
- 9. *Неменко А. В.* Механические компоненты электропривода машин: расчет и проектирование: уч. пос. / А.В.Неменко.- М.: Вузовский учебник, 2018.- 253с.
- 10. *Никитенко Г.В.* Пульсатор доильного аппарата с линейным электроприводом: монография / Г.В. Никитенко, И.В.Капустин, В.А.Гринченко.- СПб.: Лань, 2018.- 196с.
- 11. *Сандлер А.С.* Частотное управление асинхронными двигателями / А.С. Сандлер, Р.С. Сарбатов. – М.: Энергия, 1966. – 144 с.
- 12. *Чилилин М.Г.* Общий курс электропривода / М.Г. Чилилин, А.С. Сандлер. – М.: Энергоатомиздат, 1981. – 576 с.
- 13. *Фролов Ю. М .* Регулируемый асинхронный электропривод: уч. пос. / Ю.М.Фролов, В.П.Шелякин.- СПб.: Лань, 2018.- 464с.
- 14. *Фоменков А.П .* Электропривод сельскохозяйственных машин, агрегатов и поточных линий: учебник / А.П.Фоменков.- М.: Агропромиздат, 1989.- 292с.
- 15. *Яни А. В .* Регулируемый асинхронный электропривод :уч.пос. / А.В.Яни.- СПб. : Лань, 2019 - 380с.
- 16. *Каталог.* Редукторы. Мотор-редукторы. Планетарные модернизированные. – СПб.: НТЦ Редуктор, 2004. – 26 с.
- 17. *Каталог.* Редукторы, мотор-редукторы червячные модернизированные. – СПб.: НТЦ Редуктор, 2004. – 127 с.

# **Кузнецов Андрей Юрьевич**

# **ЭЛЕКТРОПРИВОД И ЭЛЕКТРООБОРУДОВАНИЕ**

*Учебно-методическое пособие по выполнению* 

## *контрольной работы*

Редактор Т.К. Коробкова Компьютерная верстка

Полписано к печати Объем 3,9 уч.-изд.л., 3,0 усл. печ.л. Формат  $60 \times 84^{1/16}$ Тираж 50 экз. Изд. № 64 Заказ №

Отпечатано в издательстве НГАУ 630039, Новосибирск, ул. Добролюбова, 160